# **Playing around with the Loops**  $\bf{G}$ **(Nested Loops)**

Jubair, cpsc, u of c

**while** *expression* **:**

*body of outer loop*

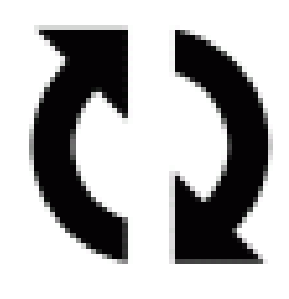

# **while** *expression* **:**

*body of outer loop*

*body of inner loop*

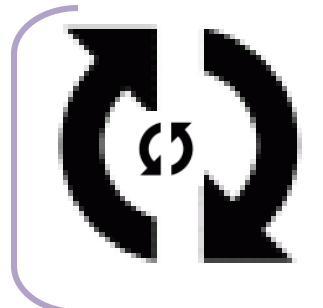

**while** *expression* **:**

 $x = 1$ 

# **while x < 3**:

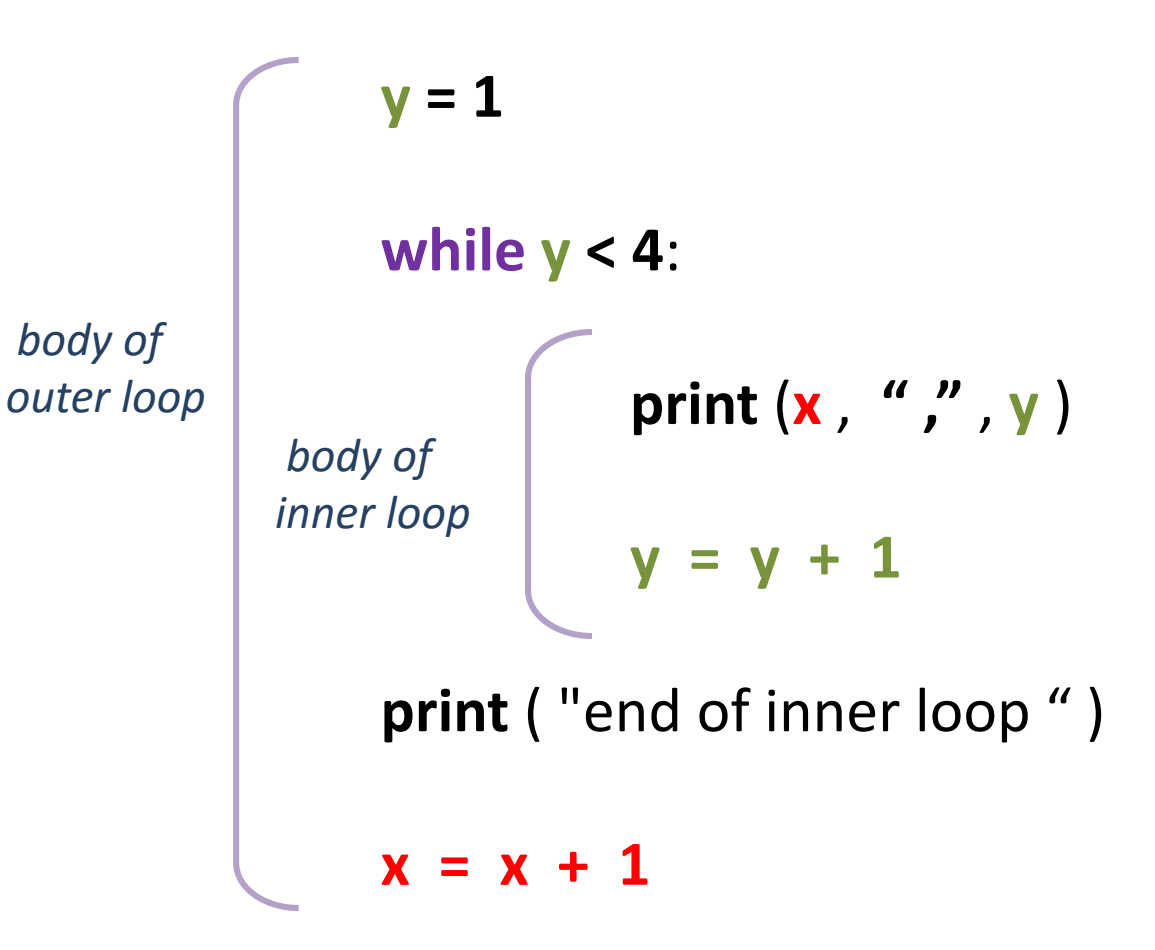

 $\rightarrow$  **x** = 1

**while x < 3**:

 $y = 1$ **while y < 4**: **print** (**x** , **" ,"** , **y** ) **y = y + 1 print** ( "end of inner loop " )

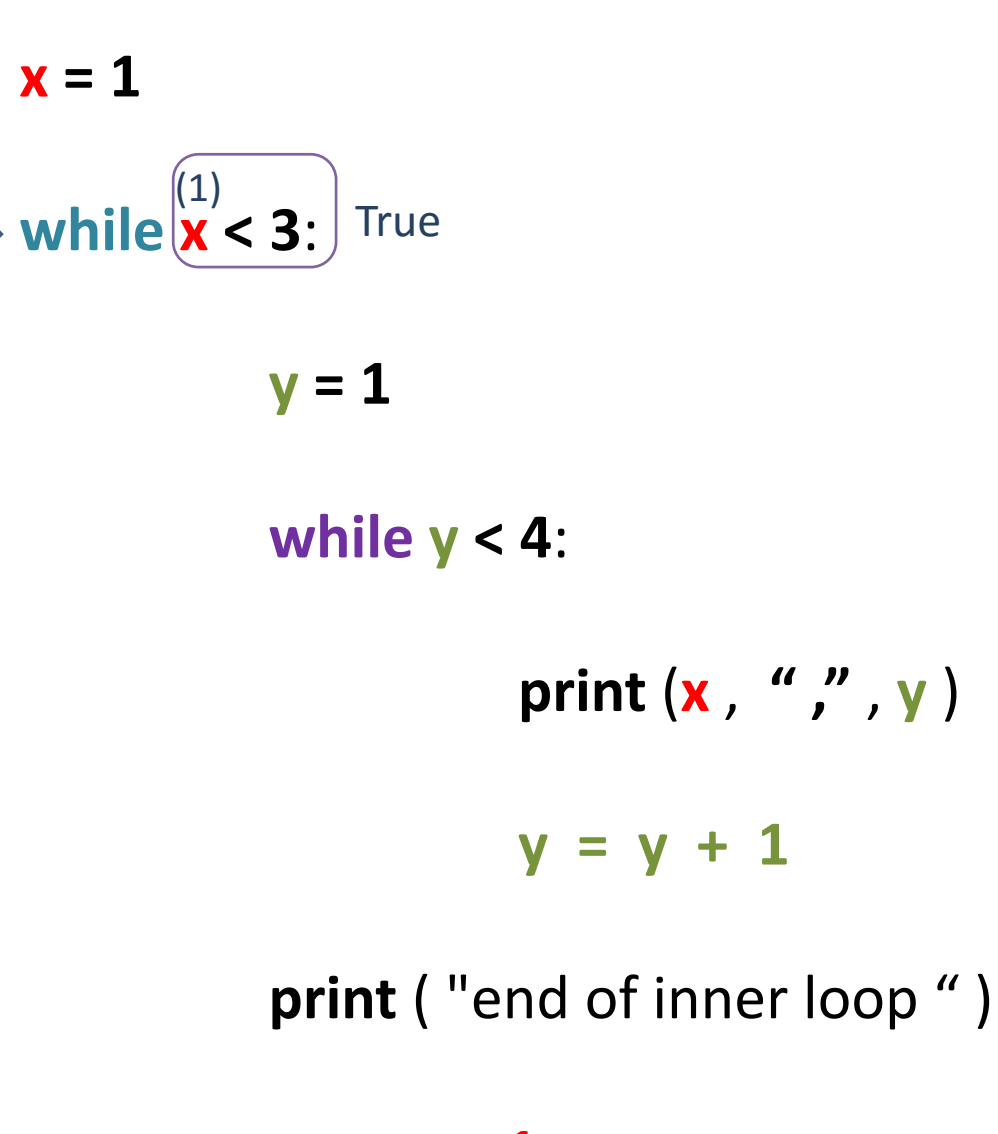

 $x = 1$ 

# **while x < 3**: (1)

$$
\longrightarrow \boxed{y=1}
$$

**while y < 4**:

$$
\text{print}\left(\mathbf{x}, \text{ " " }, \mathbf{y}\right)
$$

**y = y + 1**

**print** ( "end of inner loop " )

 $x = 1$ 

**while x < 3**: (1)

$$
y = 1
$$
\nwhile  $(y < 4)$  True

print 
$$
(x, "", ' , y)
$$

**y = y + 1**

**print** ( "end of inner loop " )

**x = 1 while x < 3**:  $y = 1$ **while y < 4**: **print** (**x** , **" ,"** , **y** ) **y = y + 1 print** ( "end of inner loop " ) (1) (1)  $(1)$  (1)

 $x = x + 1$ 

### **Output:**

1 , 1

**x = 1 while x < 3**:  $y = 1$ **while y < 4**: **print** (**x** , **" ,"** , **y** ) **y = y + 1** (1) (1)  $(1)$  (1)  $(1 + 1)$ 

**Output:**

1 , 1

**print** ( "end of inner loop " )

**x = 1 while x < 3**:  $y = 1$ **while y < 4**: **print** (**x** , **" ,"** , **y** )  $y = y + 1$ **Output:**  $\begin{array}{c} (1) \\ (1) \end{array}$  1, 1  $(2) \leftarrow (1 + 1)$ 

**print** ( "end of inner loop " )

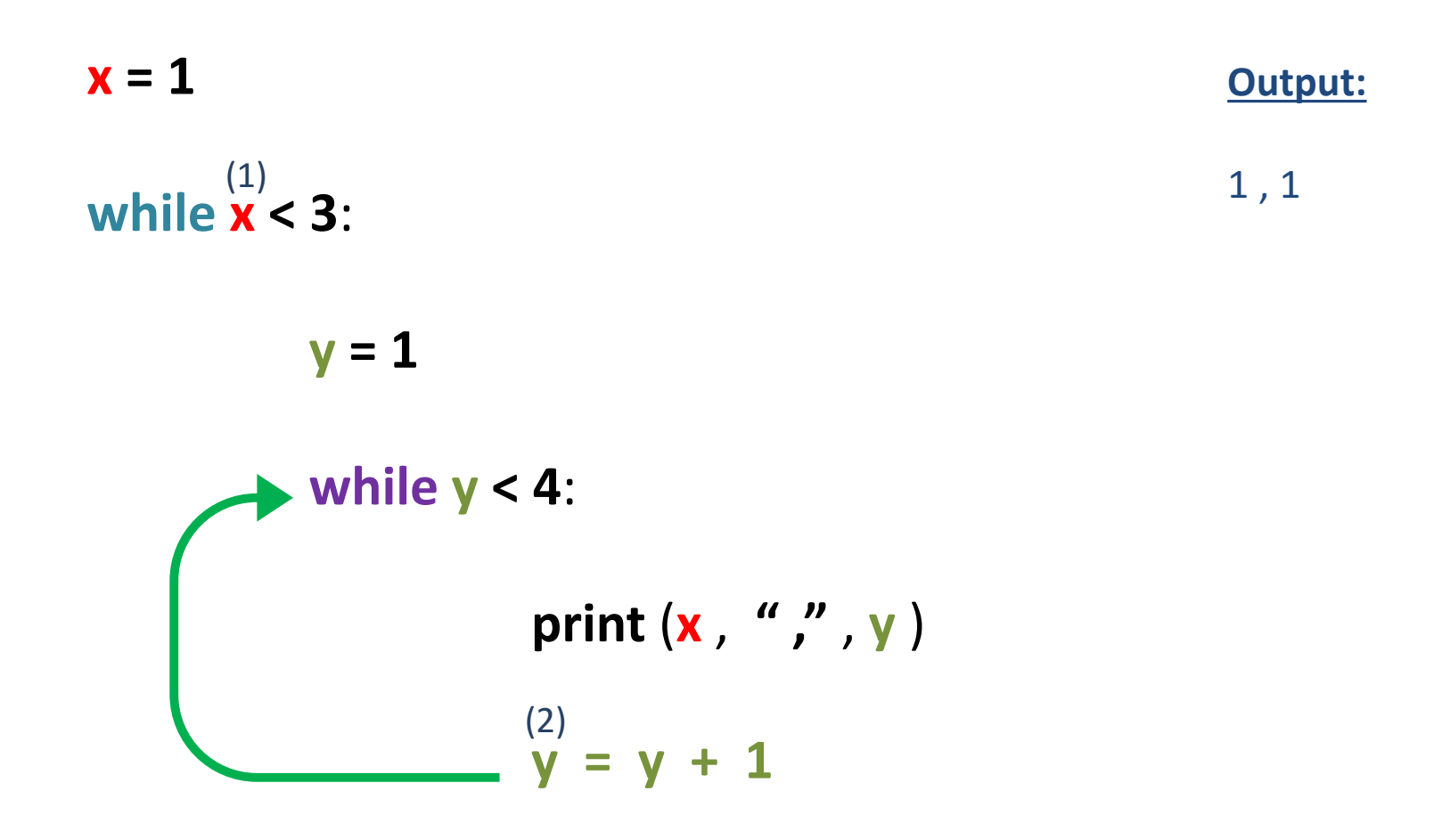

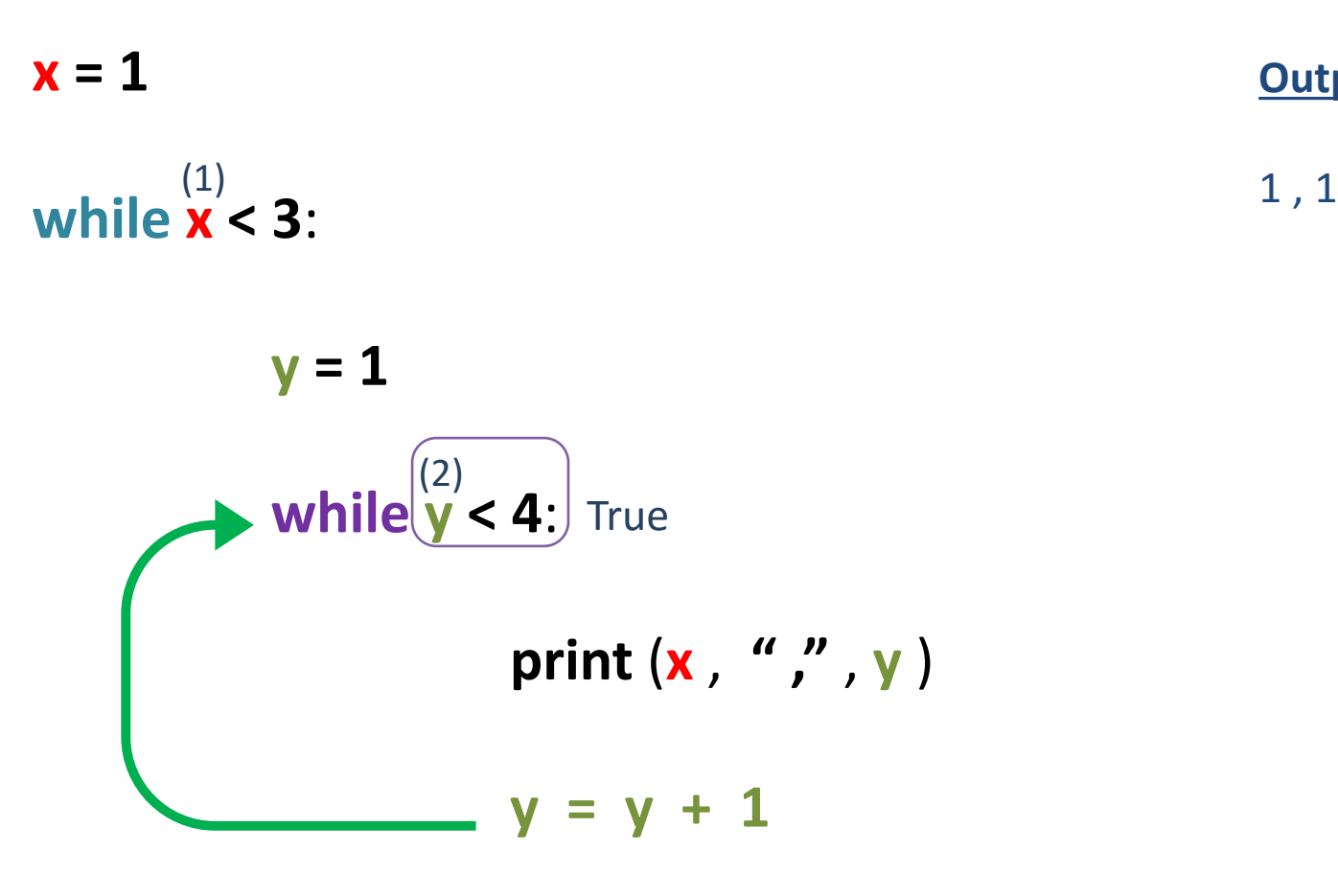

 $x = x + 1$ 

# **Output:**

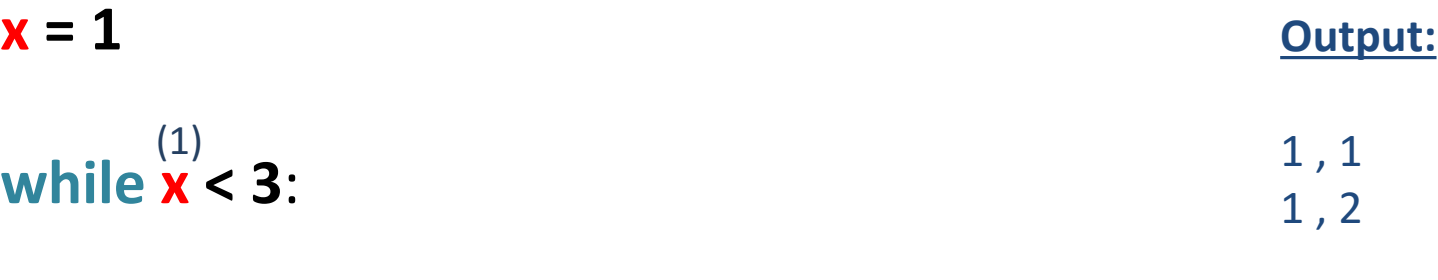

 $y = 1$ **while y < 4**: **print** (**x** , **" ,"** , **y** ) **y = y + 1** (2)  $(1)$  (2)

**print** ( "end of inner loop " )

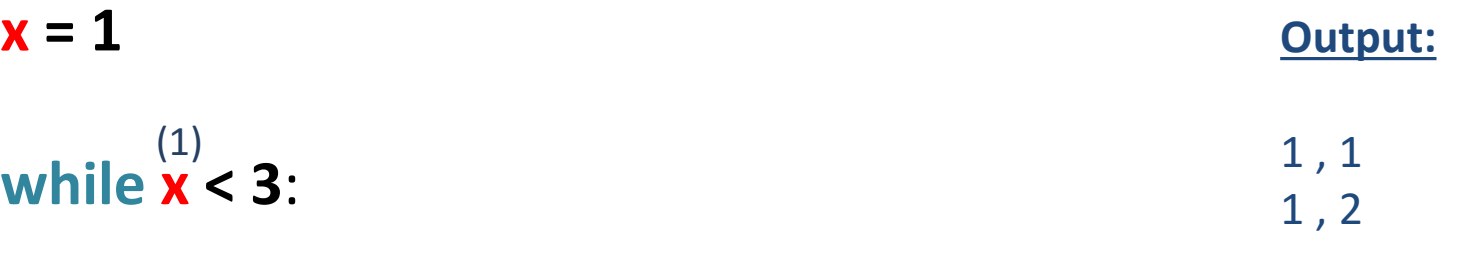

 $y = 1$ **while y < 4**: **print** (**x** , **" ,"** , **y** ) **y = y + 1** (2)  $(1)$  (2)  $(2 + 1)$ 

**print** ( "end of inner loop " )

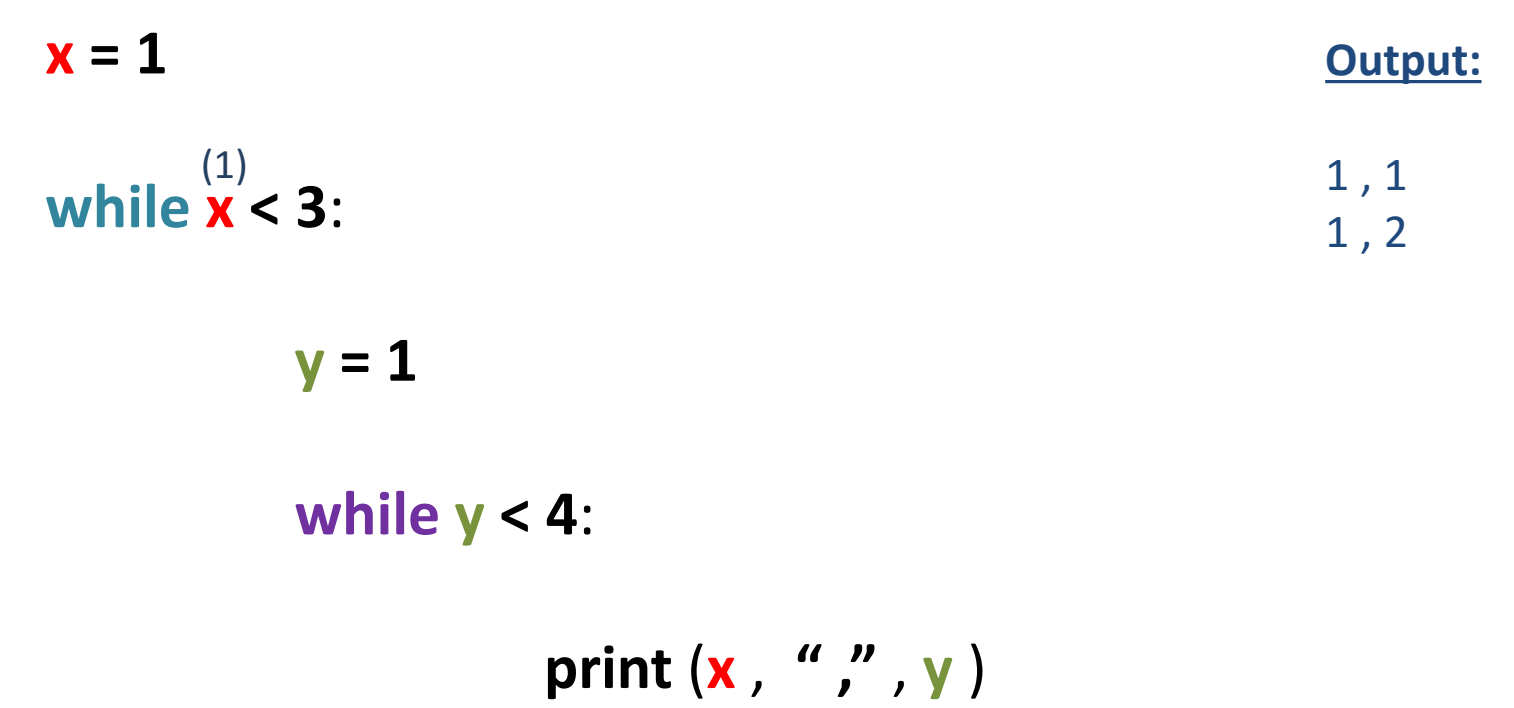

$$
(3) \leftarrow (2 + 1)
$$
  
\n
$$
\rightarrow y = y + 1
$$

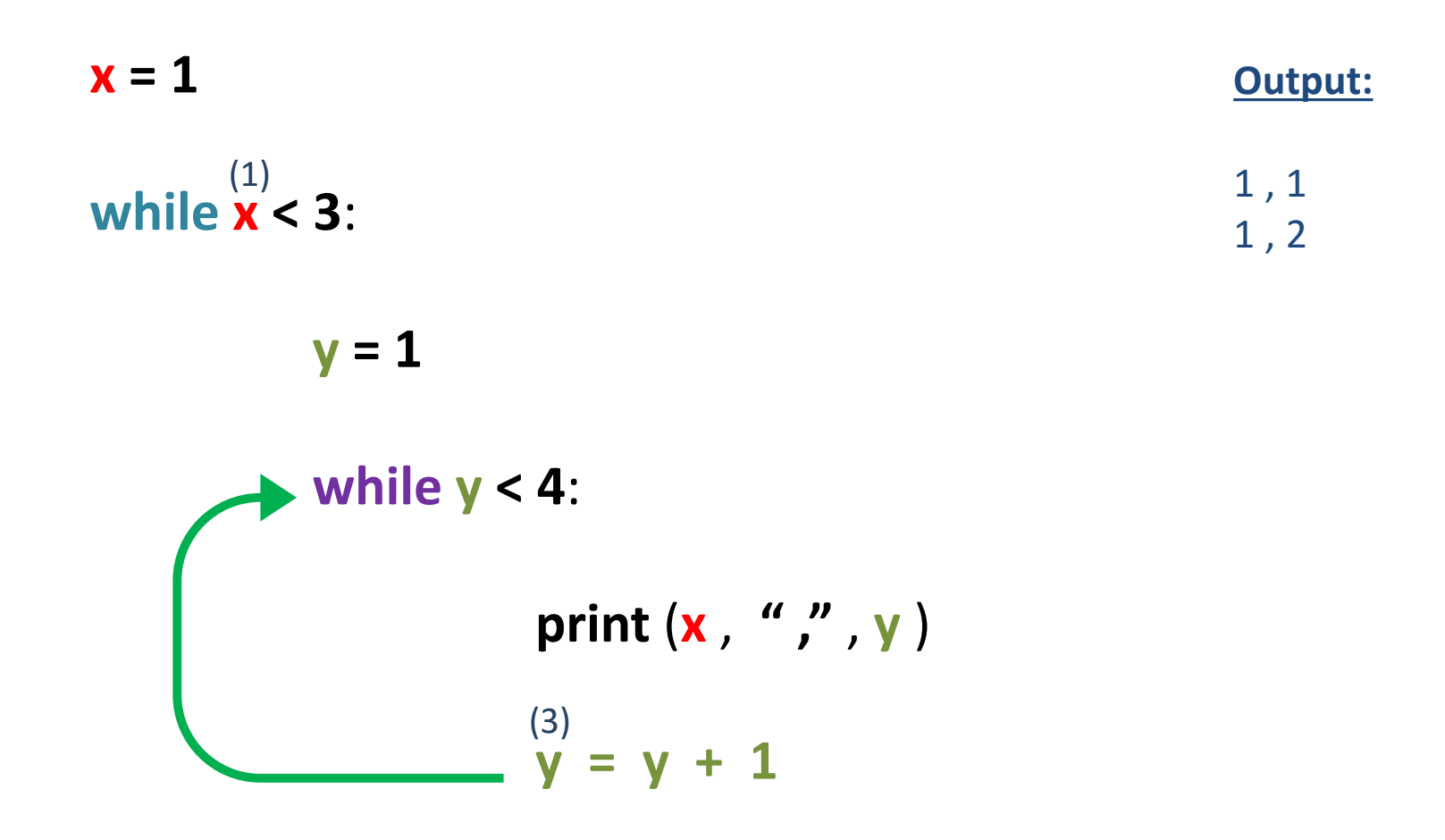

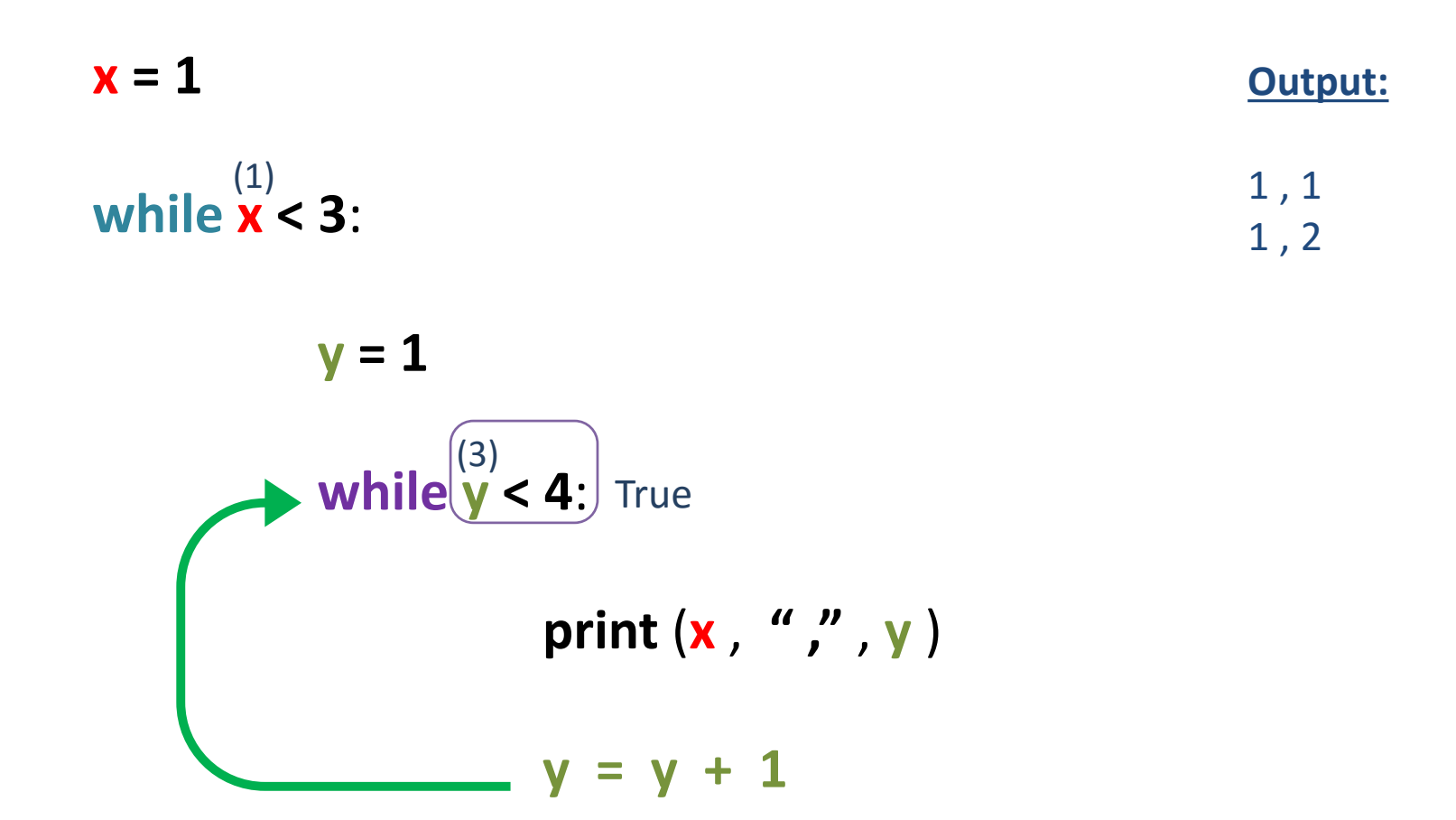

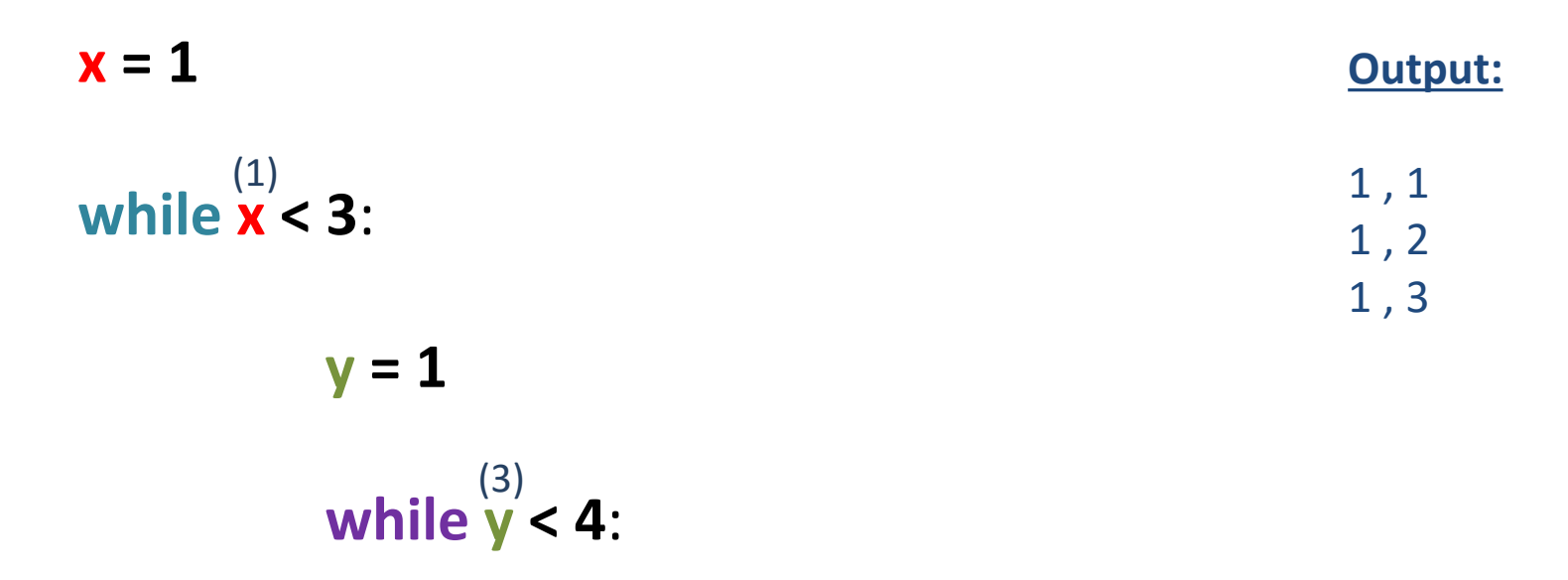

$$
\longrightarrow \text{print } {(\mathbf{x}^{(1)}, \mathbf{u}^{(1)}, \mathbf{y}^{(3)})}
$$

**y = y + 1**

**print** ( "end of inner loop " )

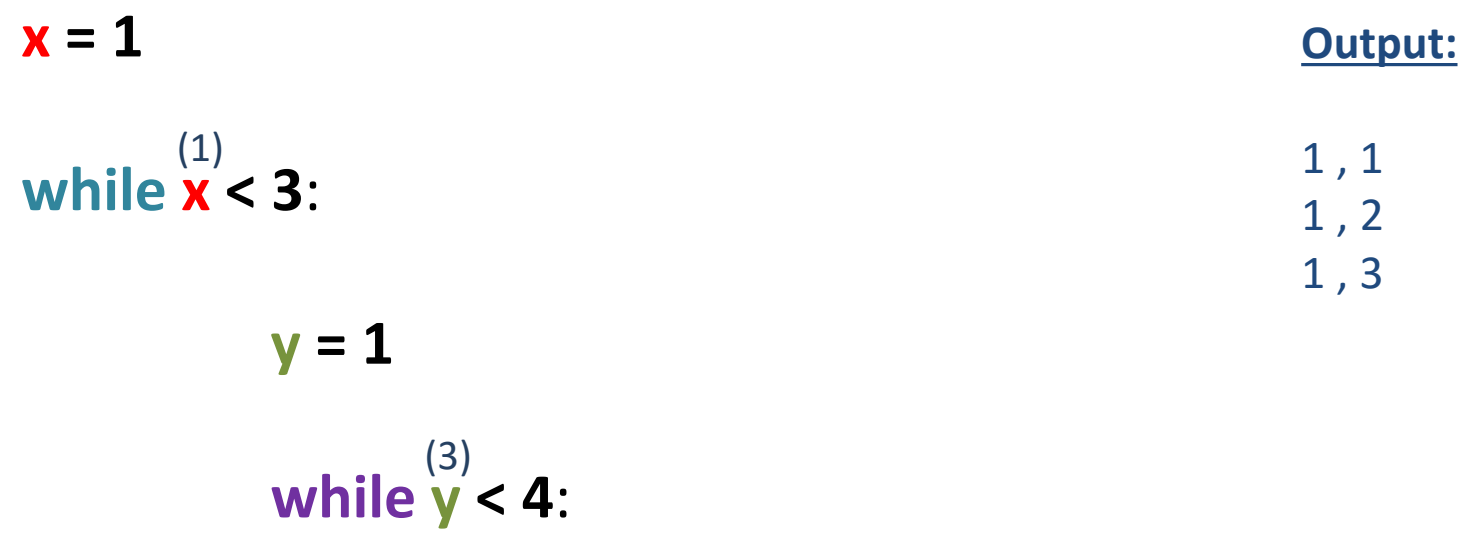

$$
\text{print } (\overset{(1)}{\mathbf{x}}, \overset{\mathbf{u}}{\mathbf{y}}, \overset{\mathbf{y}}{\mathbf{y}})
$$
\n
$$
\longrightarrow \mathbf{y} = (\overset{(3}{\mathbf{y}} + \overset{1}{\mathbf{1}})
$$

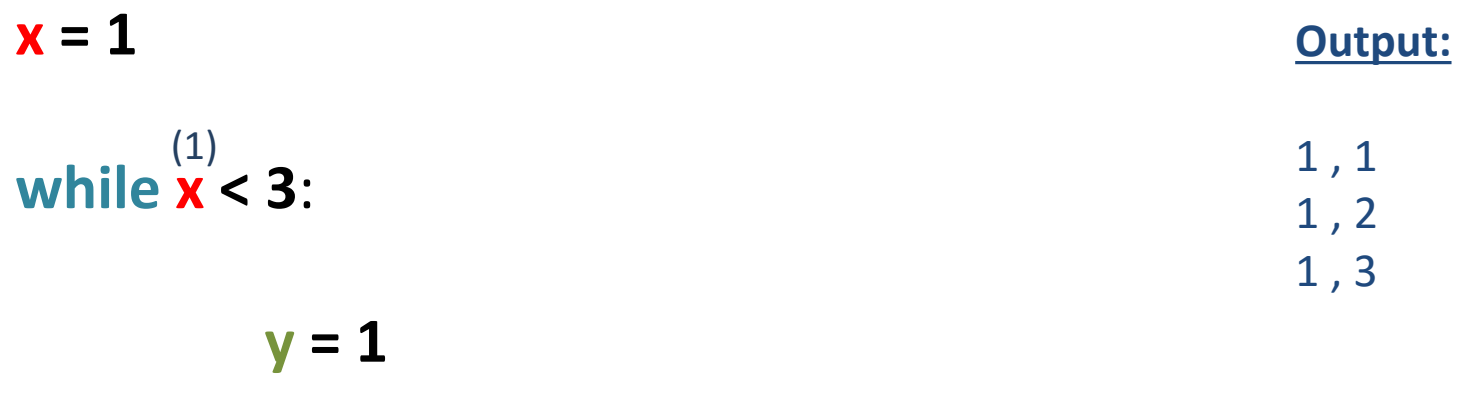

**while y < 4**:

**print** (**x** , **" ,"** , **y** )  $y = y + 1$  $(4)$  ( 3 + 1)

**print** ( "end of inner loop " )

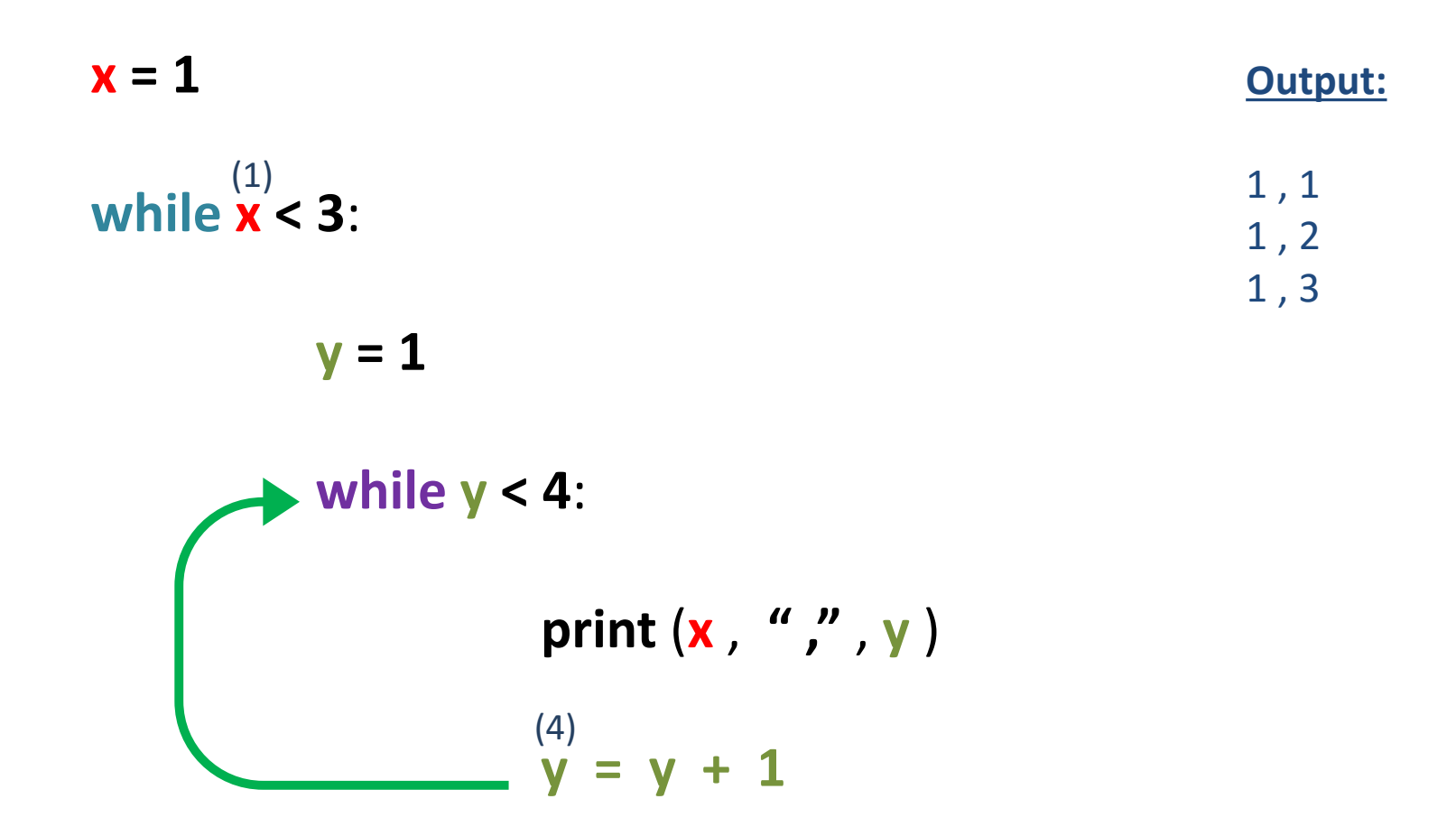

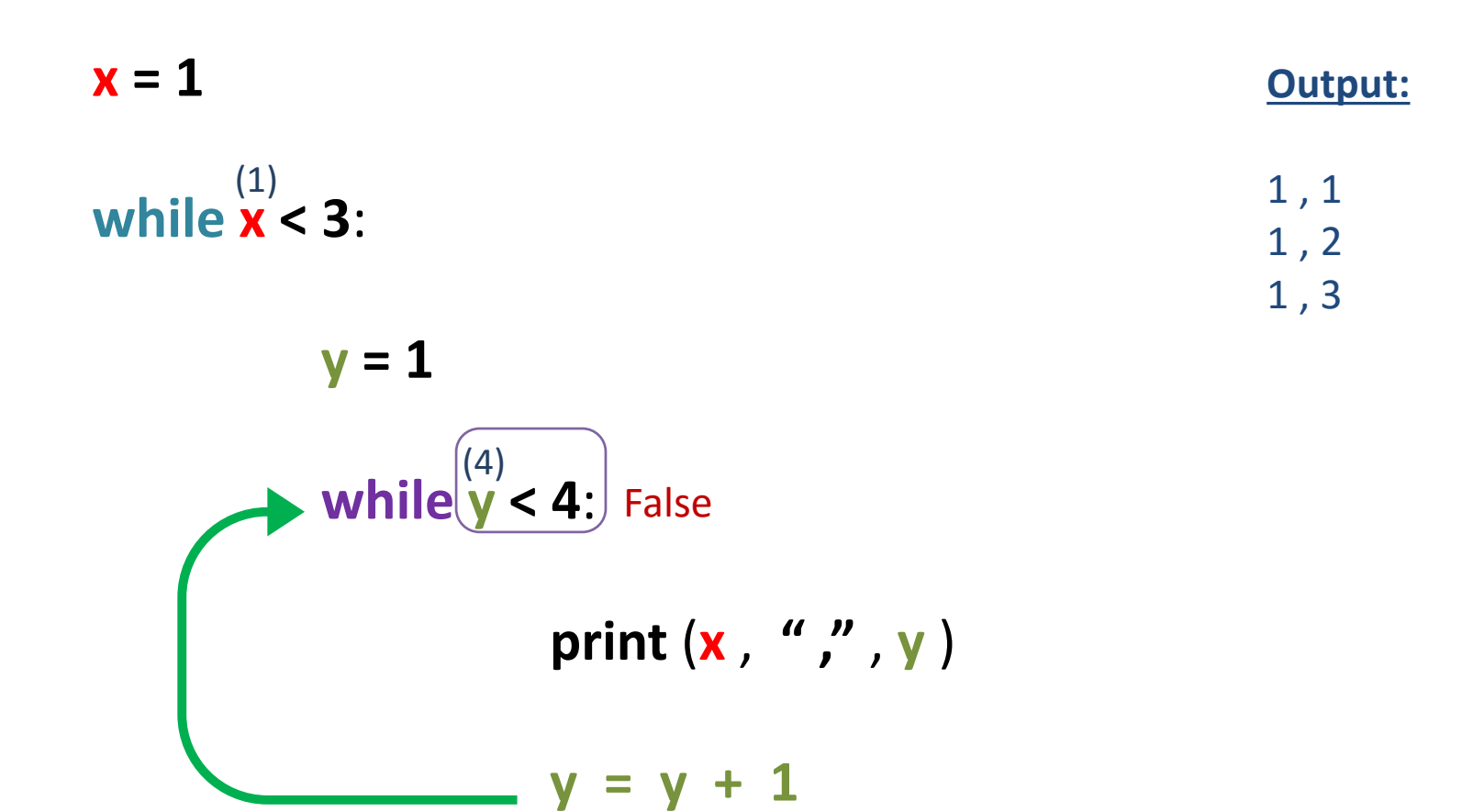

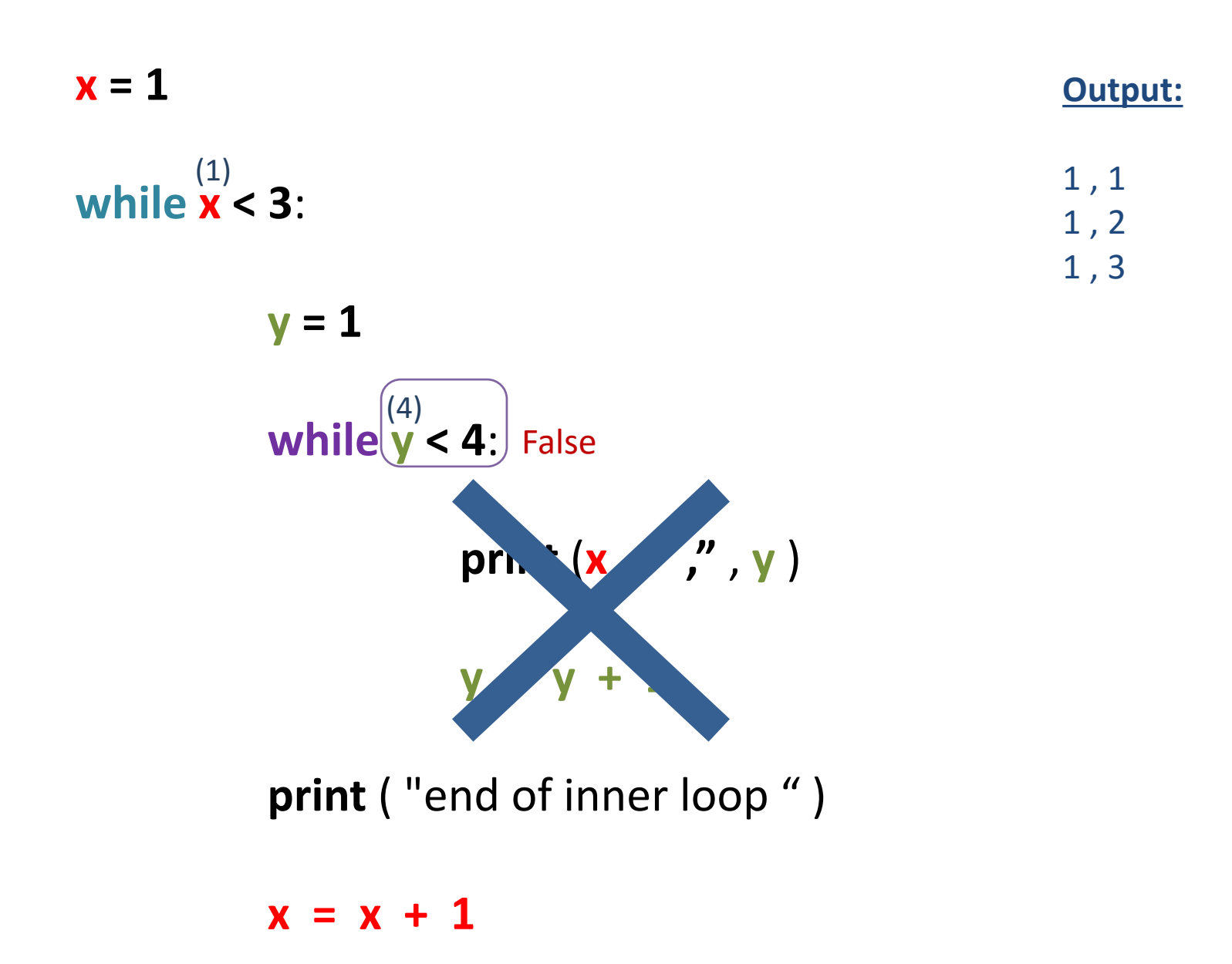

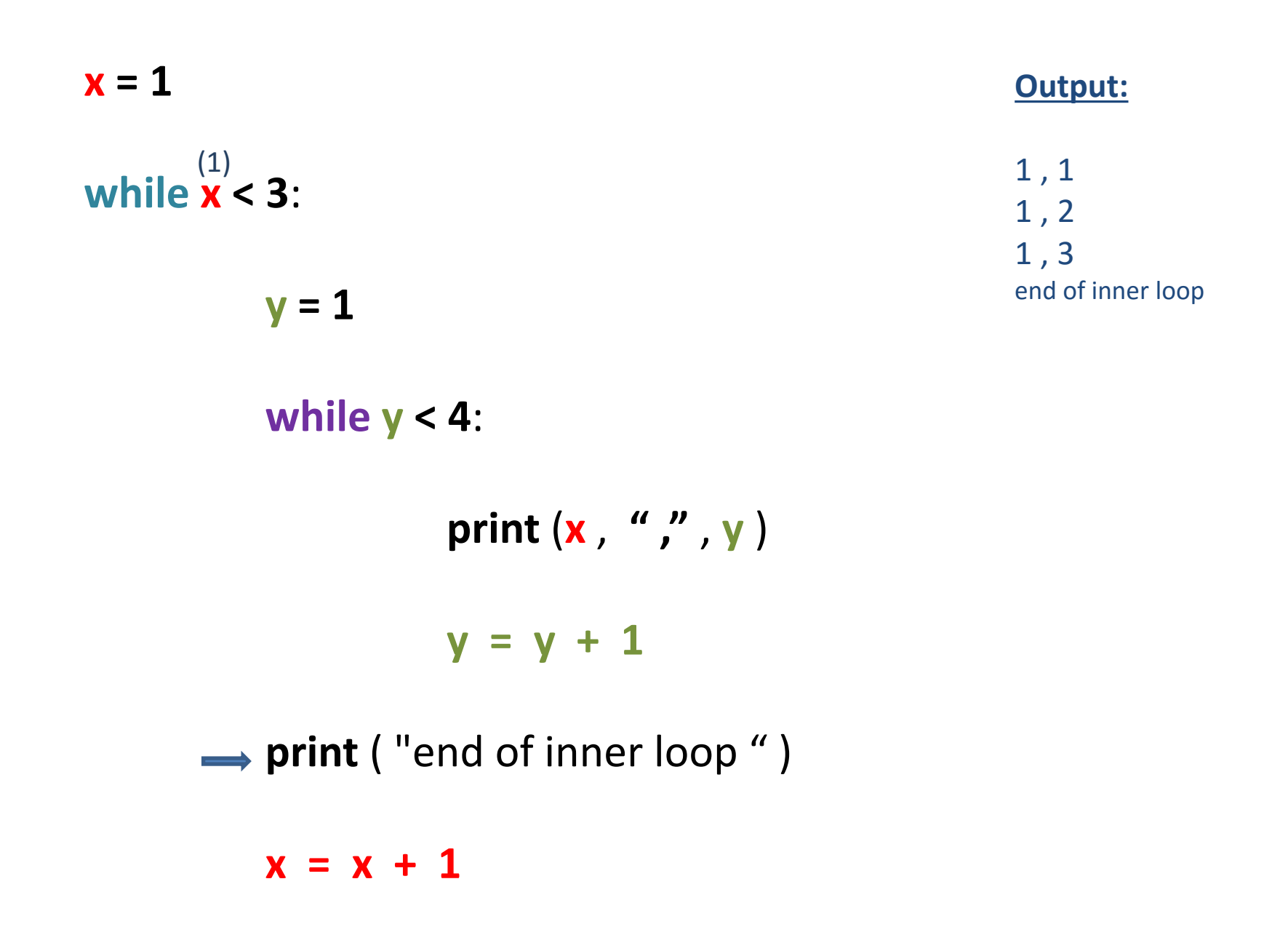

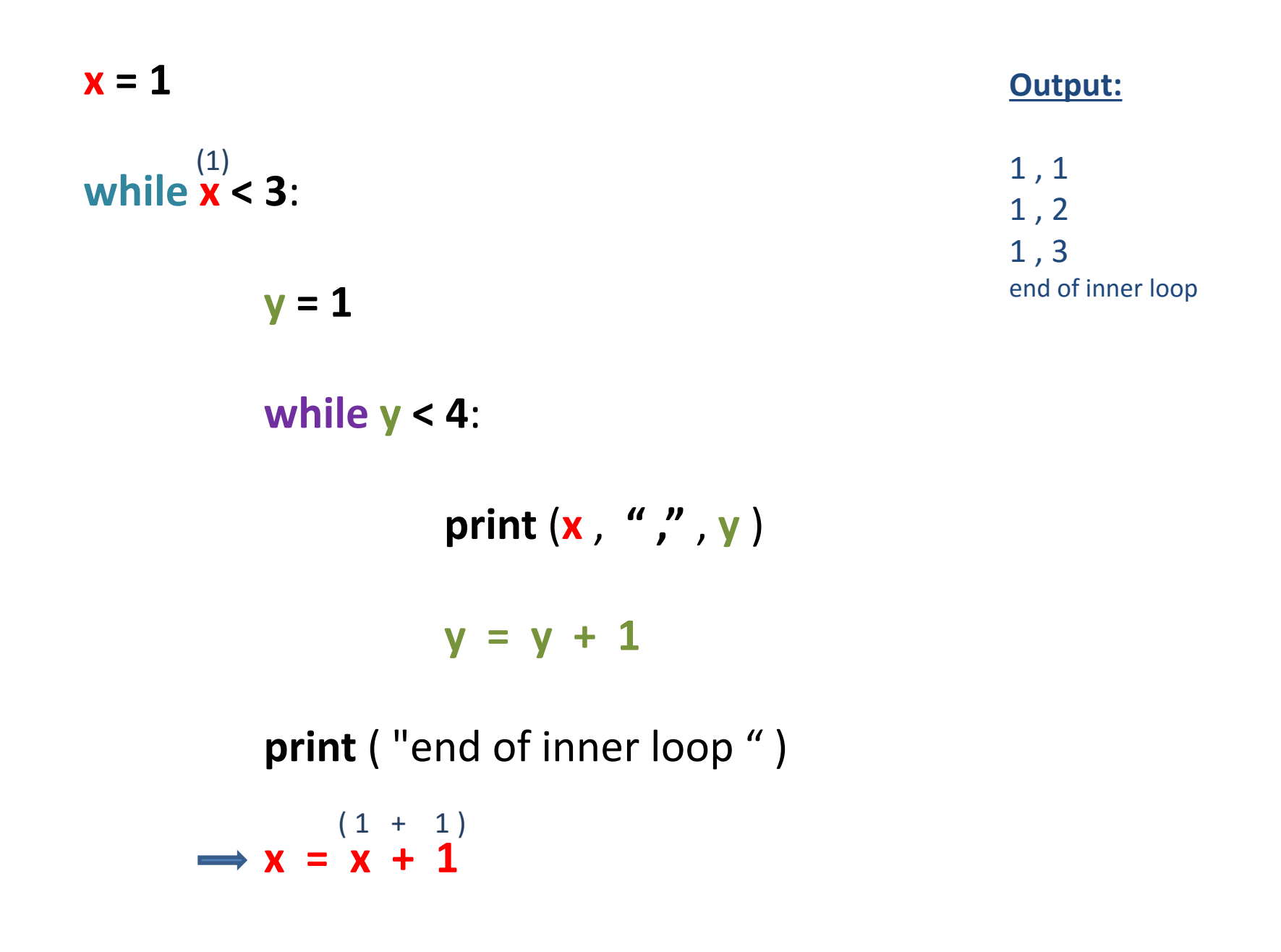

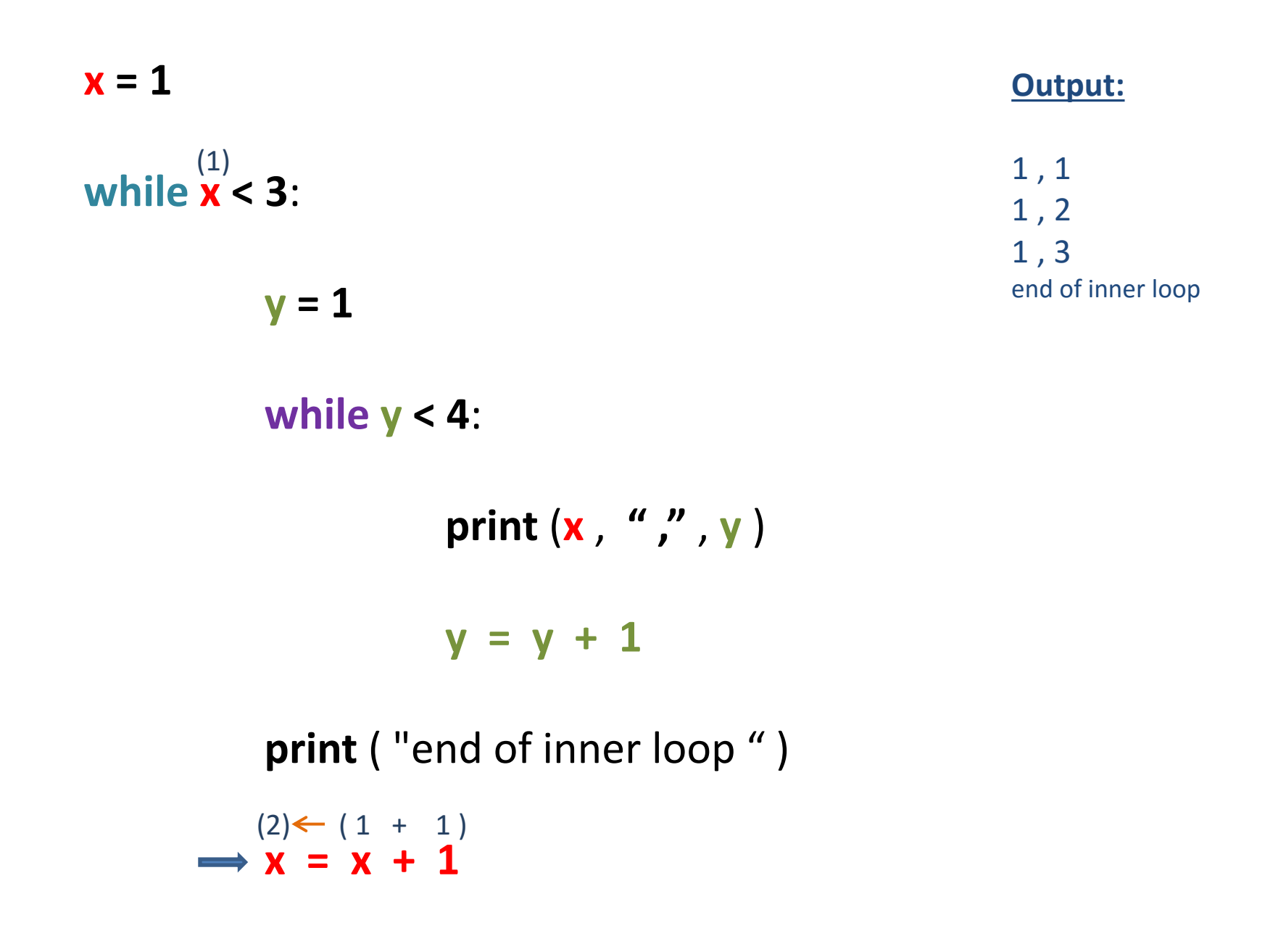

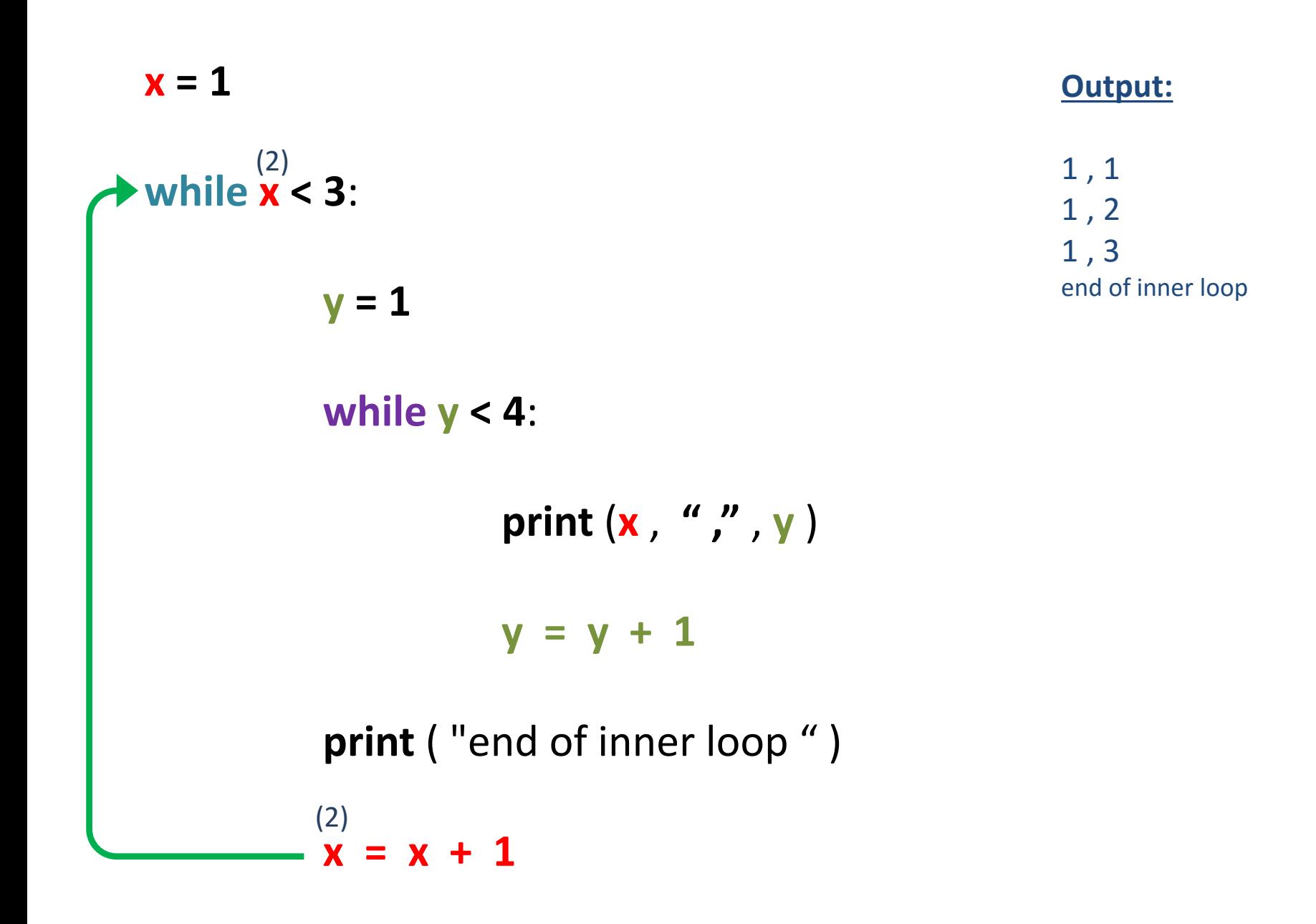

**x = 1 while x < 3**:  $y = 1$ **while y < 4**: **print** (**x** , **" ,"** , **y** ) **y = y + 1 print** ( "end of inner loop " )  $\mathbf{x} = \mathbf{x} + 1$ (2) (2) True

**Output:**

1 , 1

1 , 2

1 , 3

end of inner loop

**x = 1**

# **while x < 3**: (2)

$$
\longrightarrow \boxed{y=1}
$$

**while y < 4**:

**print** (**x** , **" ,"** , **y** )

**y = y + 1**

**print** ( "end of inner loop " )

 $x = x + 1$ 

#### **Output:**

1 , 1 1 , 2 1 , 3 end of inner loop **x = 1**

**while x < 3**: (2)

$$
y = 1
$$
\nwhile  $y < 4$ :

\nTrue

print 
$$
(x, "", ' , y)
$$

**y = y + 1**

**print** ( "end of inner loop " )

 $x = x + 1$ 

**Output:**

1 , 1 1 , 2 1 , 3 end of inner loop **while x < 3**:  $y = 1$ **while y < 4**: **print** (**x** , **" ,"** , **y** ) **y = y + 1 print** ( "end of inner loop " ) (1) (2)  $(2)$  (1)

 $x = x + 1$ 

#### **Output:**

1 , 1 1 , 2 1 , 3 end of inner loop 2 , 1

**x = 1**

**while x < 3**:  $y = 1$ **while y < 4**: **print** (**x** , **" ,"** , **y** ) **y = y + 1** (1) (2)  $(2)$  (1)  $(1 + 1)$ 

**print** ( "end of inner loop " )

 $x = x + 1$ 

#### **Output:**

1 , 1 1 , 2 1 , 3 end of inner loop 2 , 1

**x = 1**

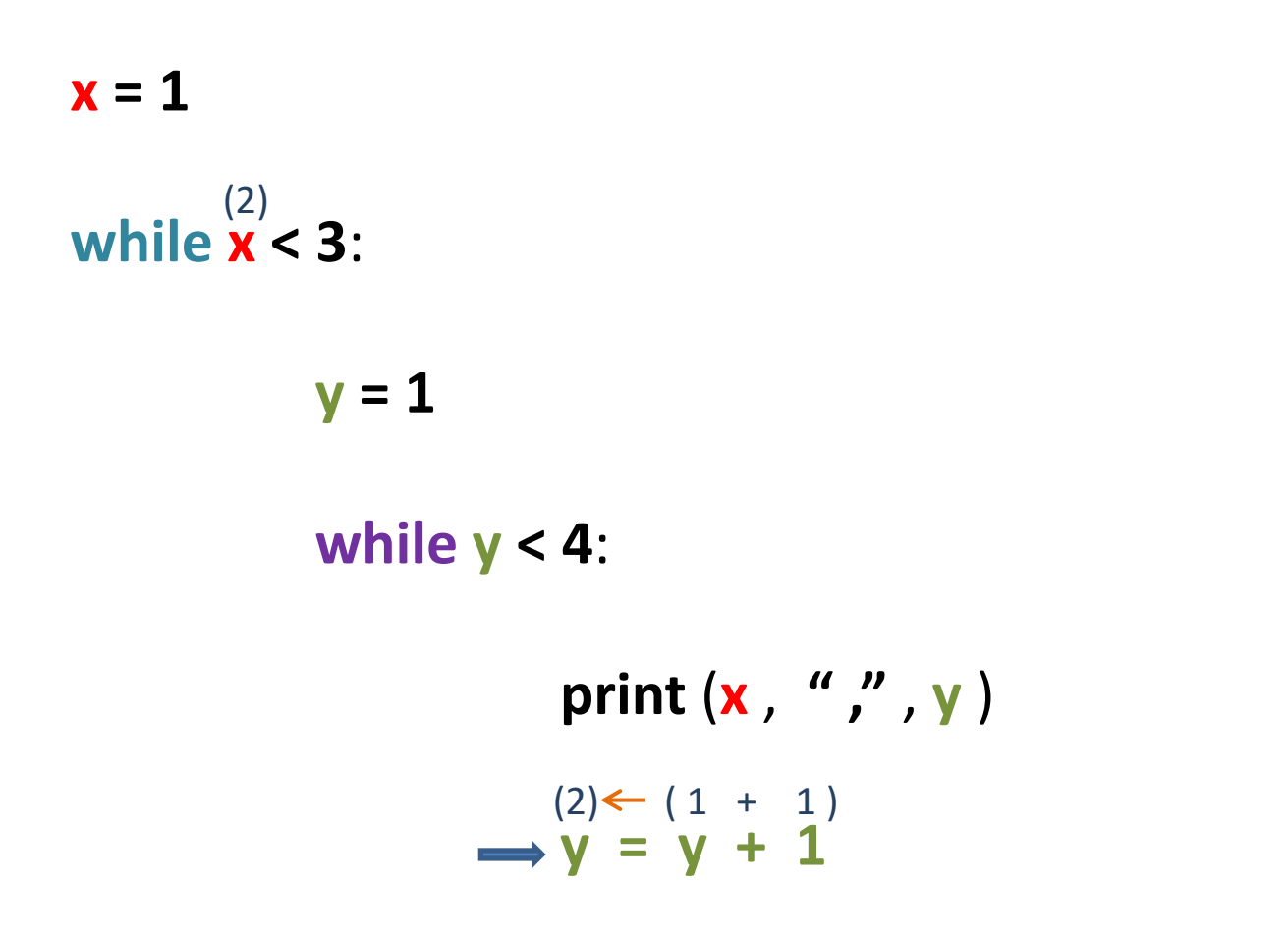

1 , 1

1 , 2

1 , 3

2 , 1

end of inner loop

**print** ( "end of inner loop " )

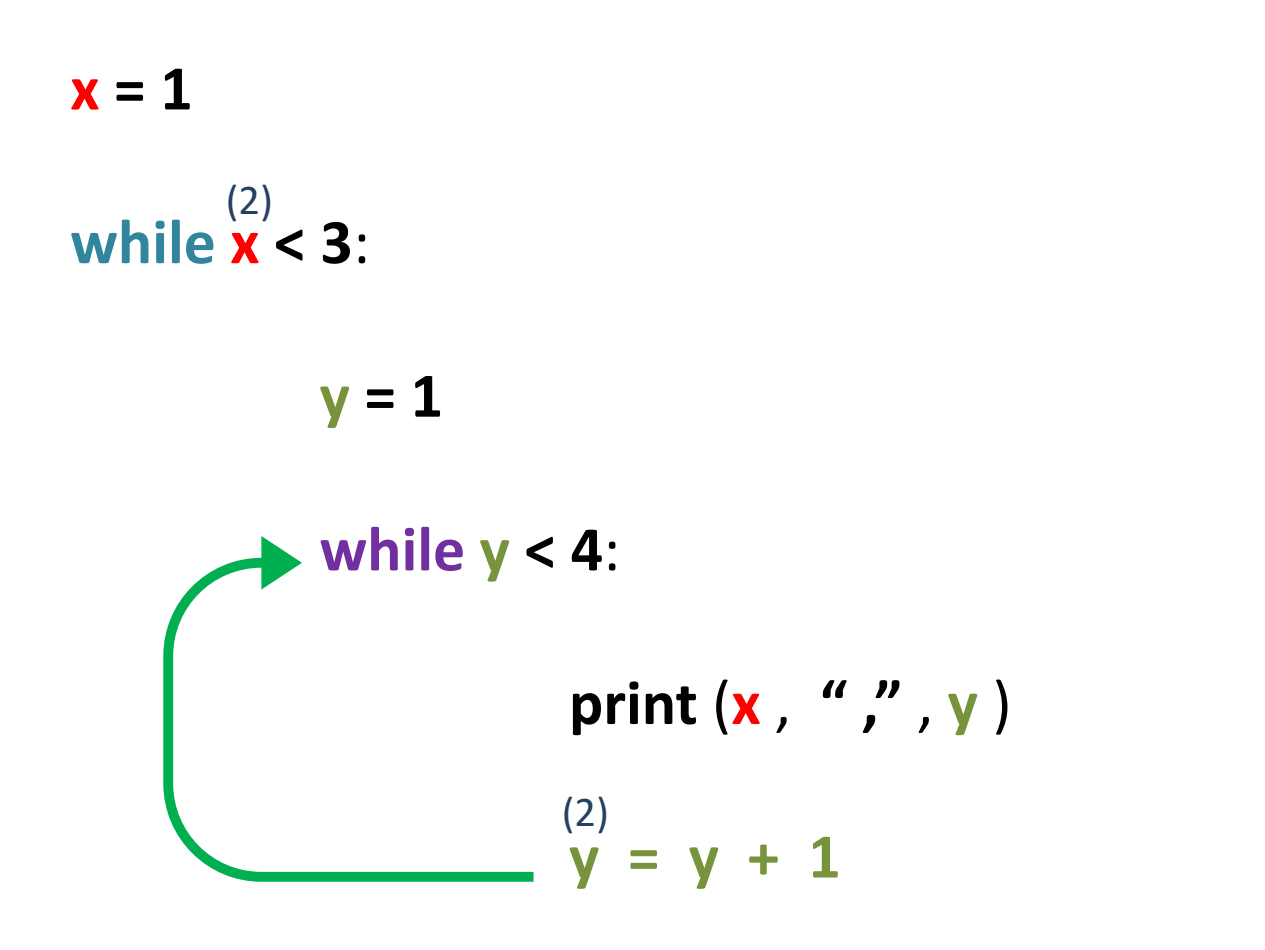

1 , 1

1 , 2

1 , 3

2 , 1

end of inner loop

**print** ( "end of inner loop " )

**x = 1**

**while x < 3**: (2)

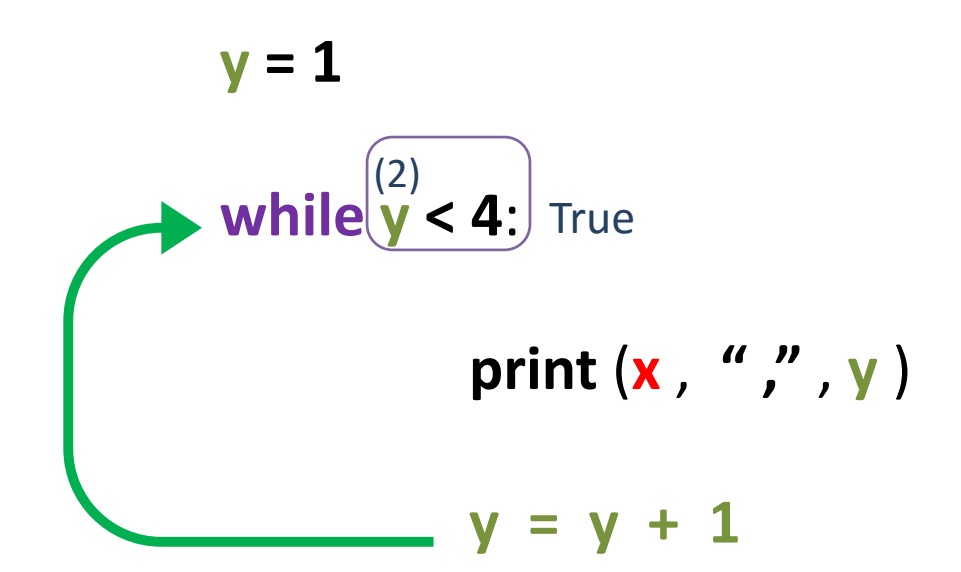

**Output:**

1 , 1 1 , 2 1 , 3 end of inner loop 2 , 1

**print** ( "end of inner loop " )

**while x < 3**:  $y = 1$ **while y < 4**: **print** (**x** , **" ,"** , **y** ) **y = y + 1 print** ( "end of inner loop " ) (2) (2)  $(2)$  (2)

1 , 1 1 , 2 1 , 3 end of inner loop 2 , 1

**Output:**

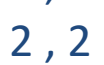

 $x = x + 1$ 

**x = 1**

**while x < 3**:  $y = 1$ **while y < 4**: **print** (**x** , **" ,"** , **y** ) **y = y + 1** (2) (2)  $(2)$  (2)  $(2 + 1)$ 

**print** ( "end of inner loop " )

1 , 1

**Output:**

1 , 2 1 , 3 end of inner loop 2 , 1 2 , 2

 $x = x + 1$ 

# **x = 1**

 $x = 1$ **while x < 3**:  $y = 1$ **while y < 4**: **print** (**x** , **" ,"** , **y** )  $y = y + 1$ (2)  $(3)$  ( 2 + 1 ) **Output:** 1 , 1 1 , 2 1 , 3 end of inner loop 2 , 1 2 , 2

**print** ( "end of inner loop " )

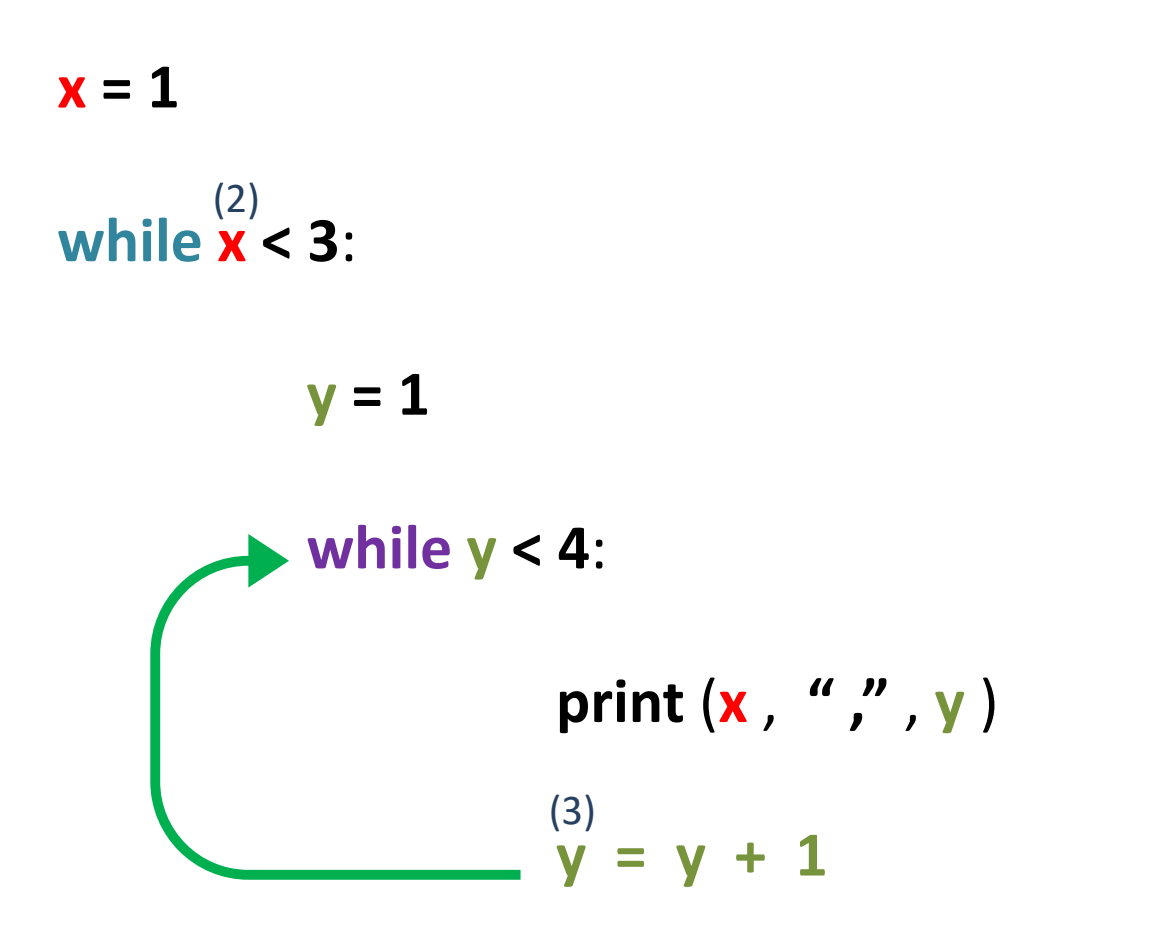

1 , 1 1 , 2 1 , 3 end of inner loop 2 , 1 2 , 2

**print** ( "end of inner loop " )

**x = 1**

**while x < 3**: (2)

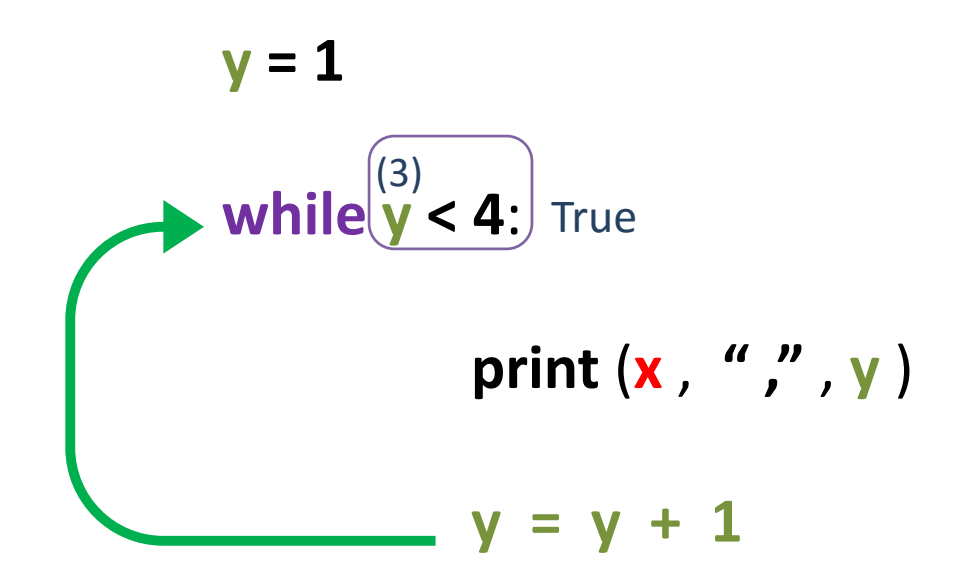

1 , 1 1 , 2

**Output:**

1 , 3 end of inner loop 2 , 1

2 , 2

**print** ( "end of inner loop " )

**while x < 3**:  $y = 1$ **while y < 4**: **print** (**x** , **" ,"** , **y** ) **y = y + 1 print** ( "end of inner loop " ) (3) (2)  $(2)$  (3)

**Output:**

1 , 1 1 , 2 1 , 3 end of inner loop 2 , 1 2 , 2

2 , 3

 $x = x + 1$ 

**x = 1**

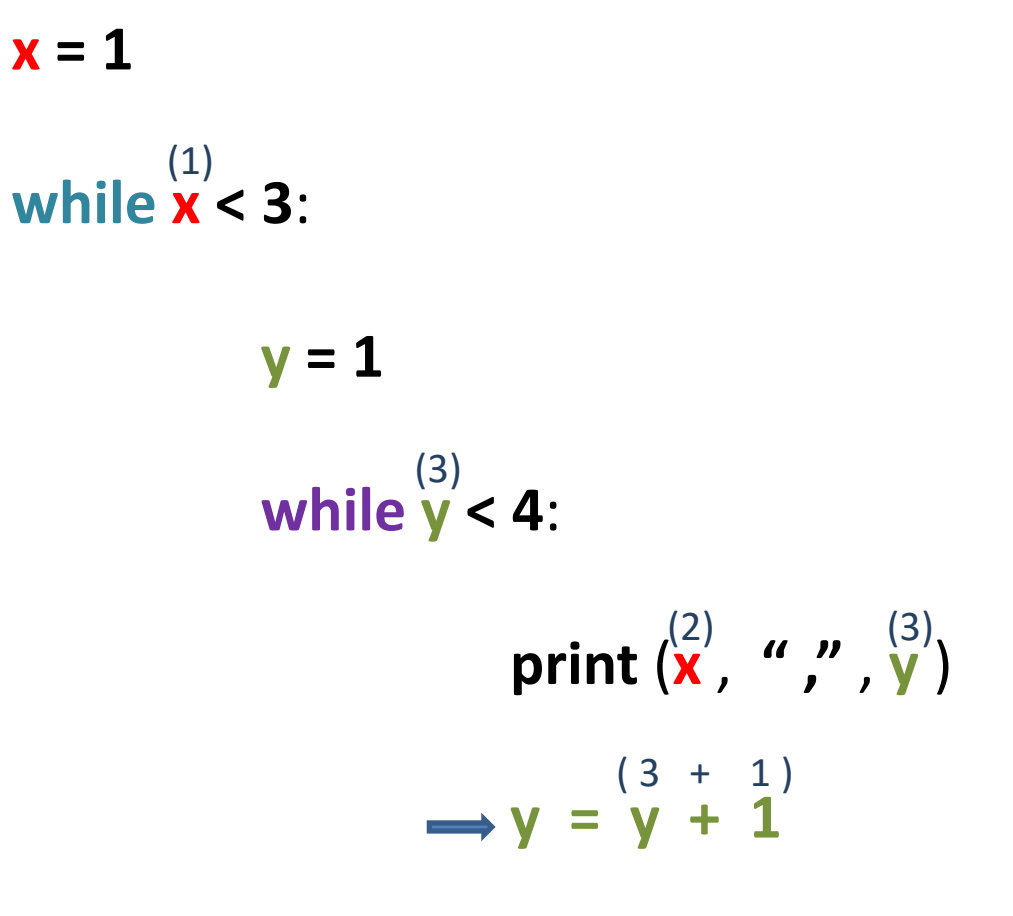

 $x = x + 1$ 

### **Output:**

1 , 1 1 , 2 1 , 3 end of inner loop 2 , 1 2 , 2

2 , 3

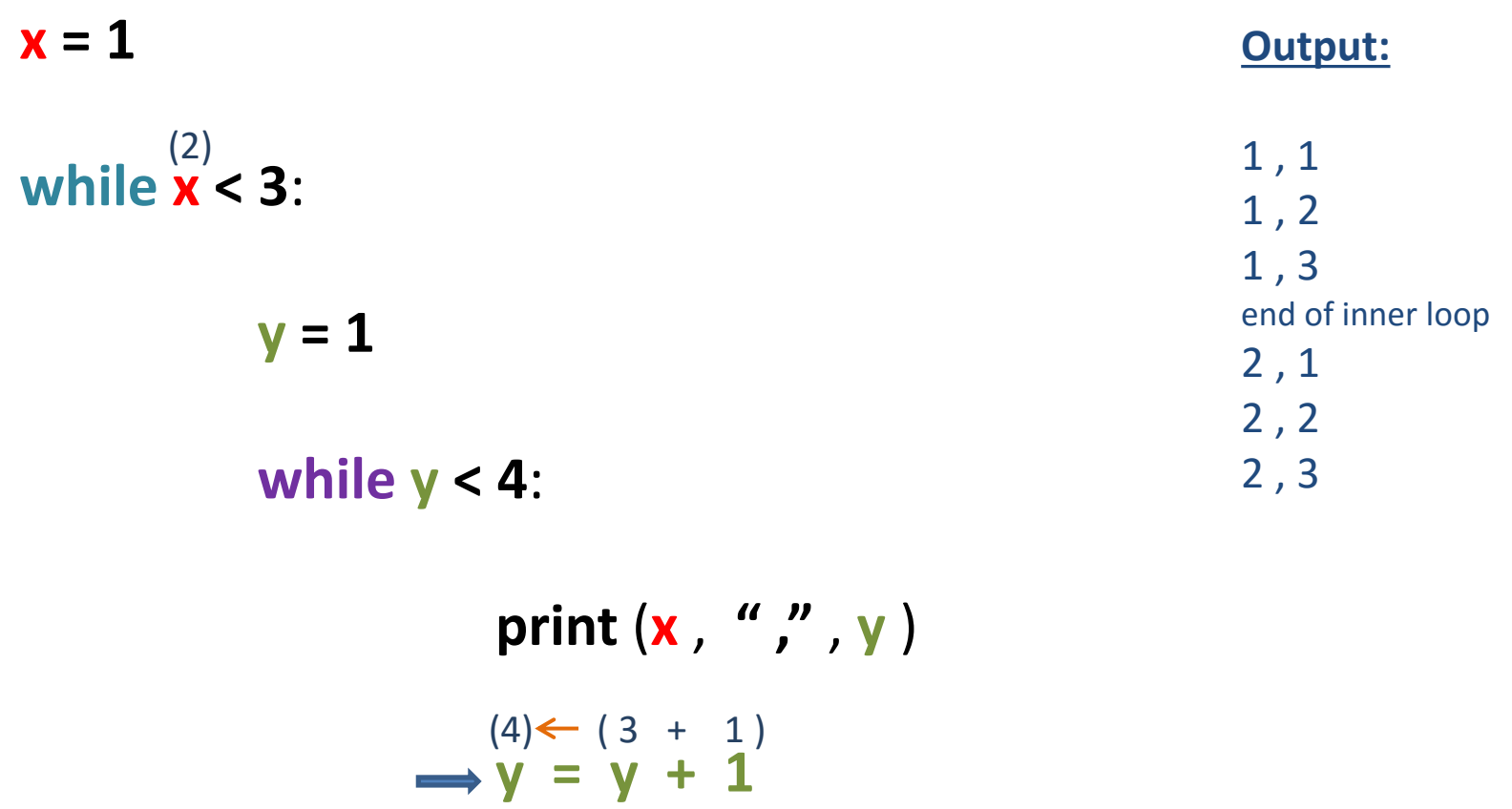

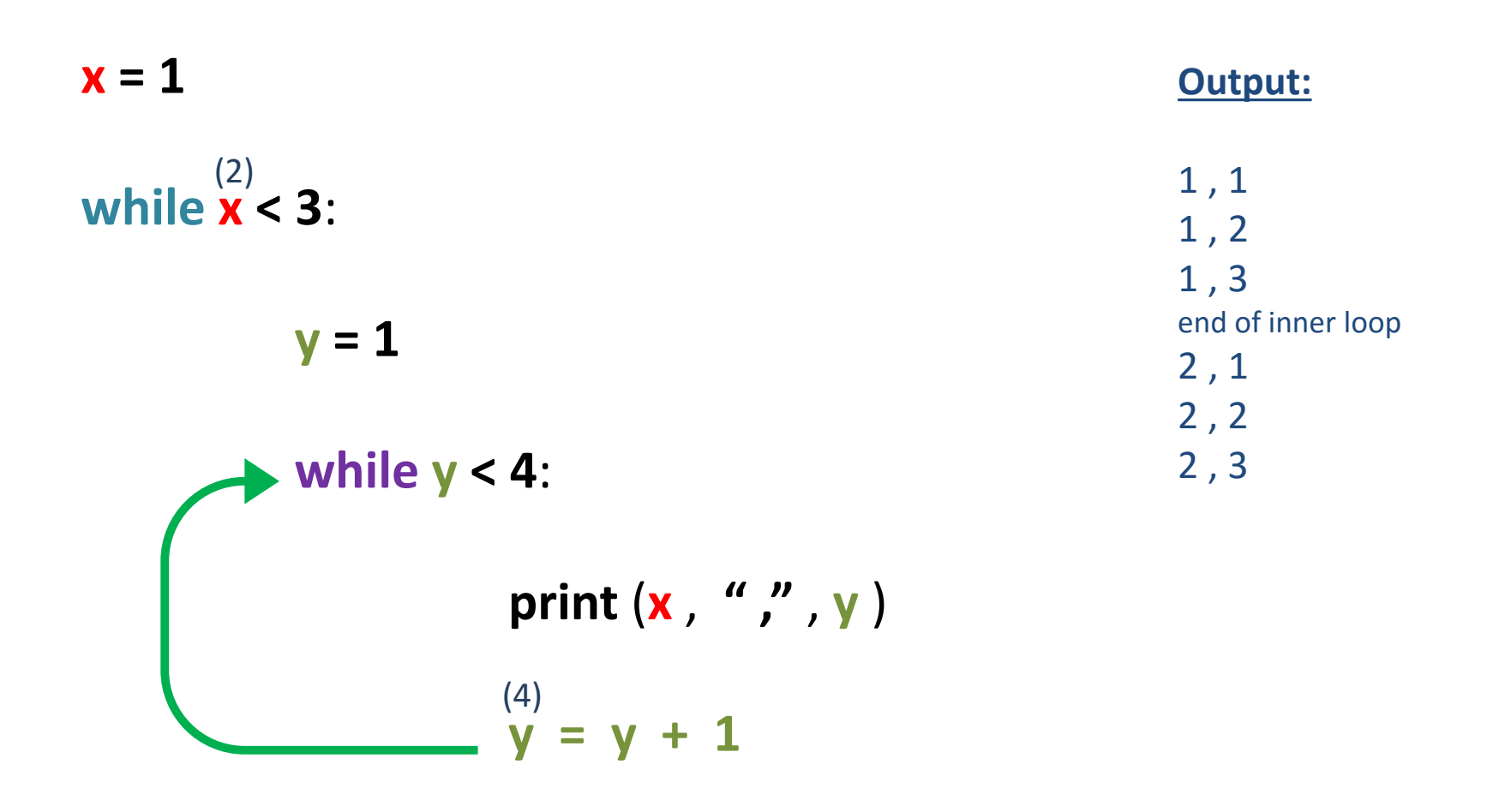

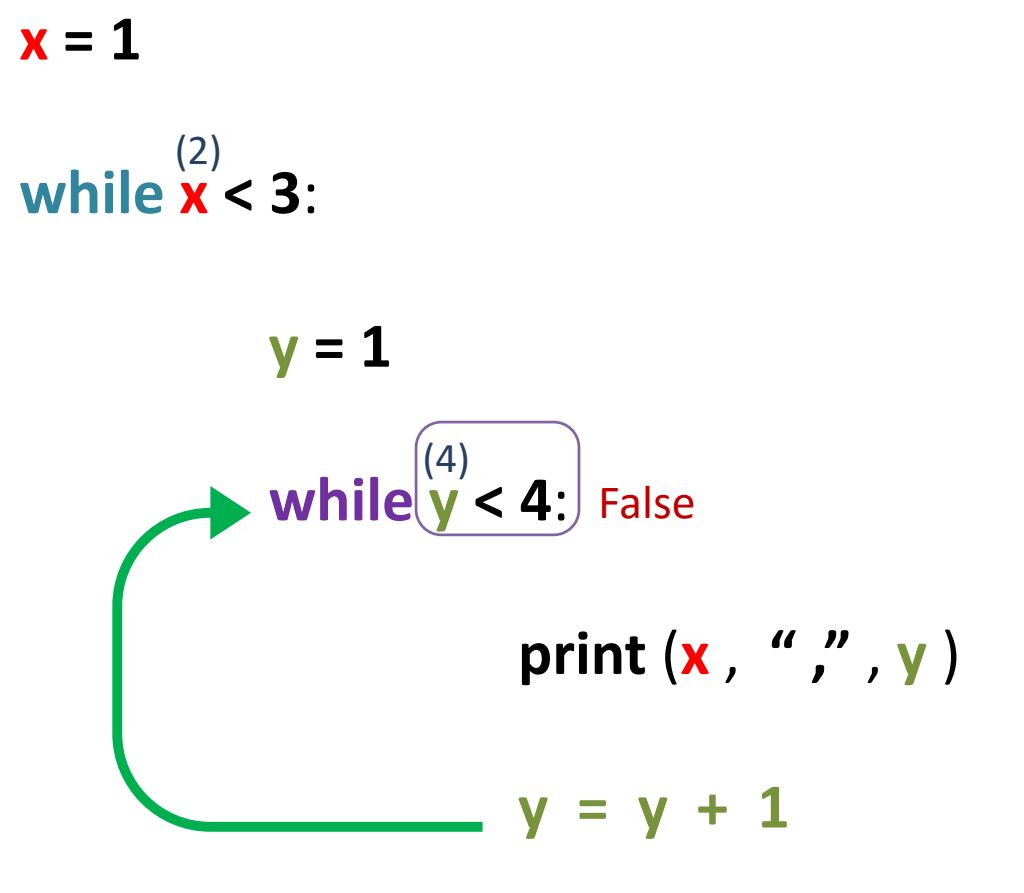

1 , 1 1 , 2 1 , 3 end of inner loop 2 , 1 2 , 2

2 , 3

**print** ( "end of inner loop " )

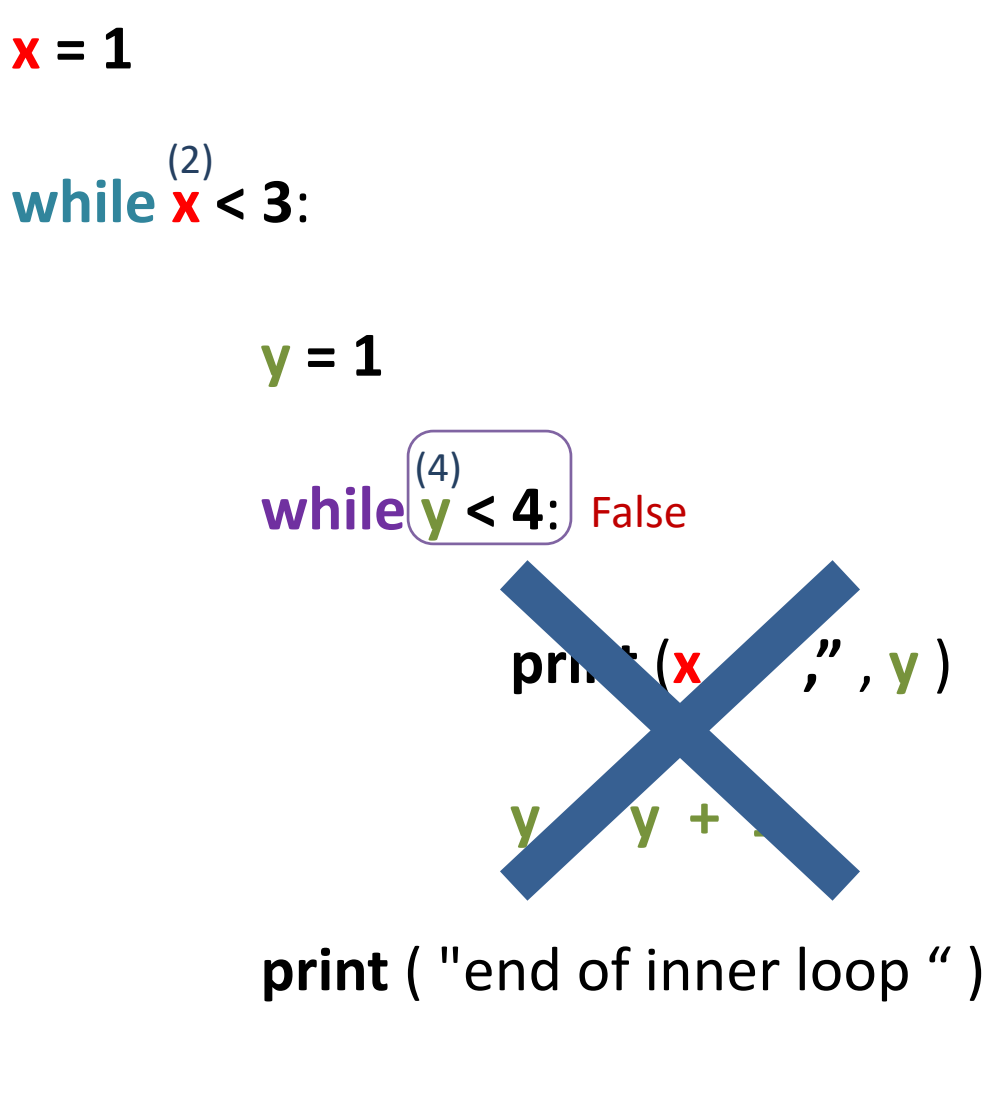

1 , 1 1 , 2 1 , 3 end of inner loop 2 , 1 2 , 2 2 , 3

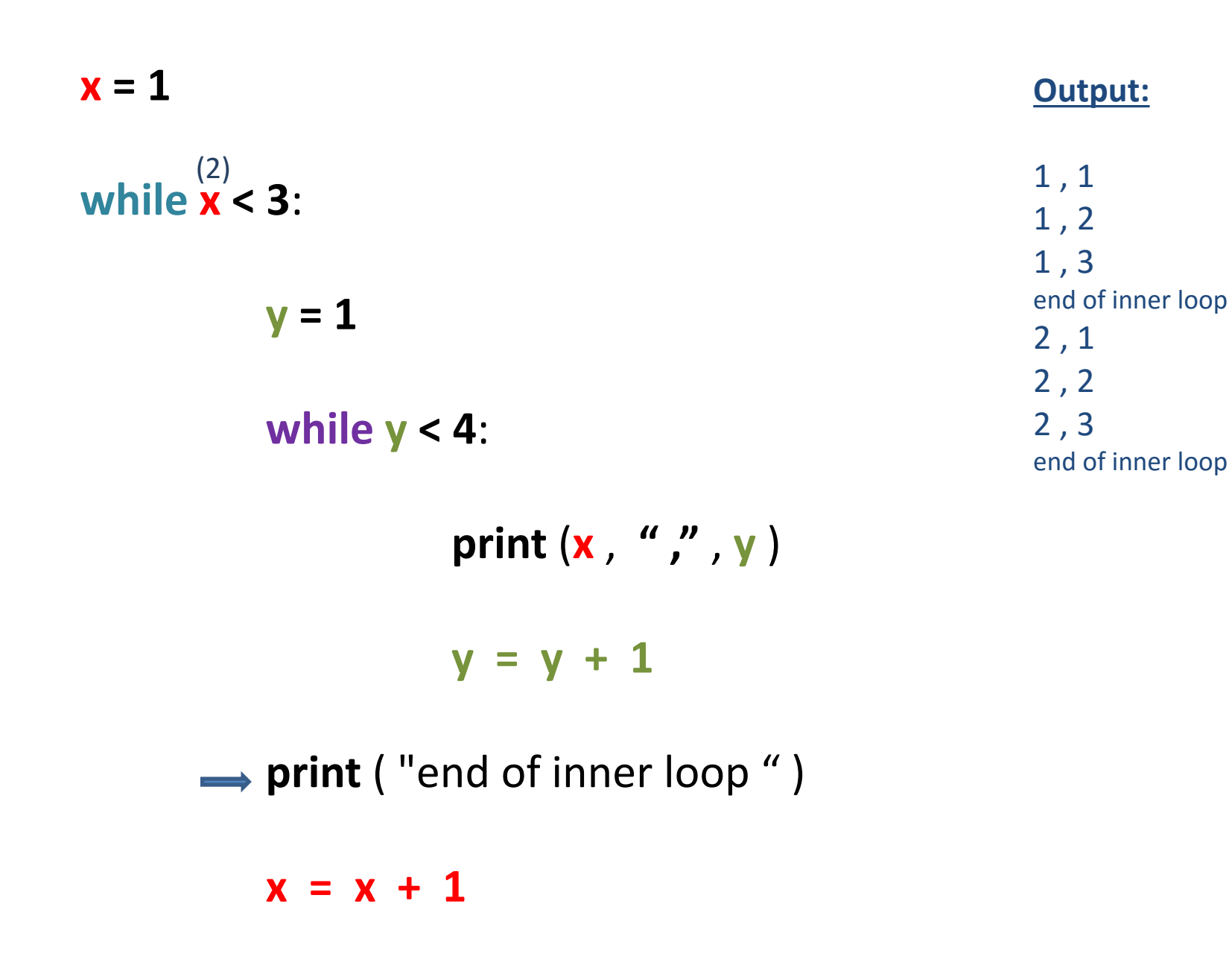

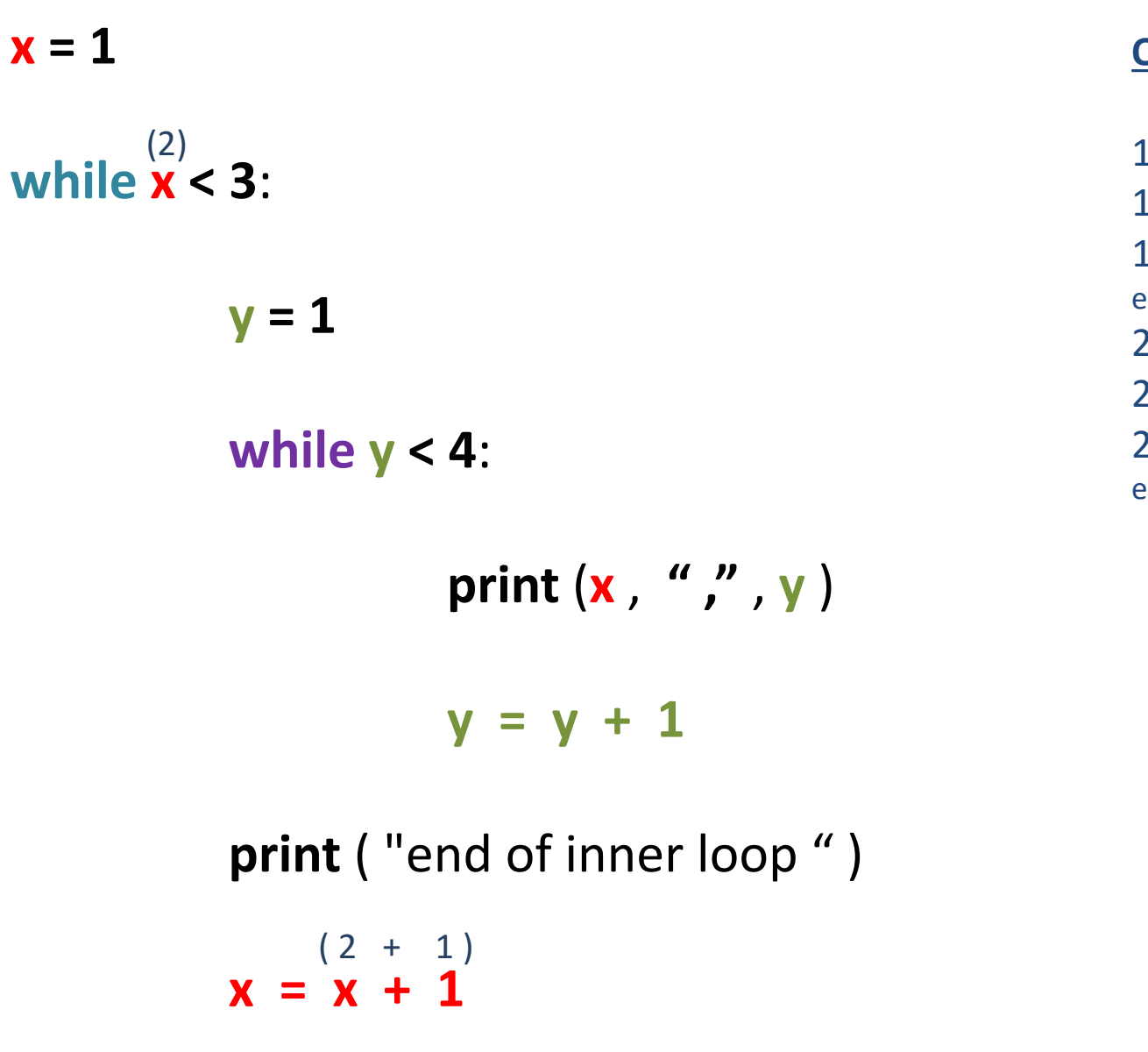

1 , 1 1 , 2 1 , 3 end of inner loop 2 , 1 2 , 2 2 , 3 end of inner loop

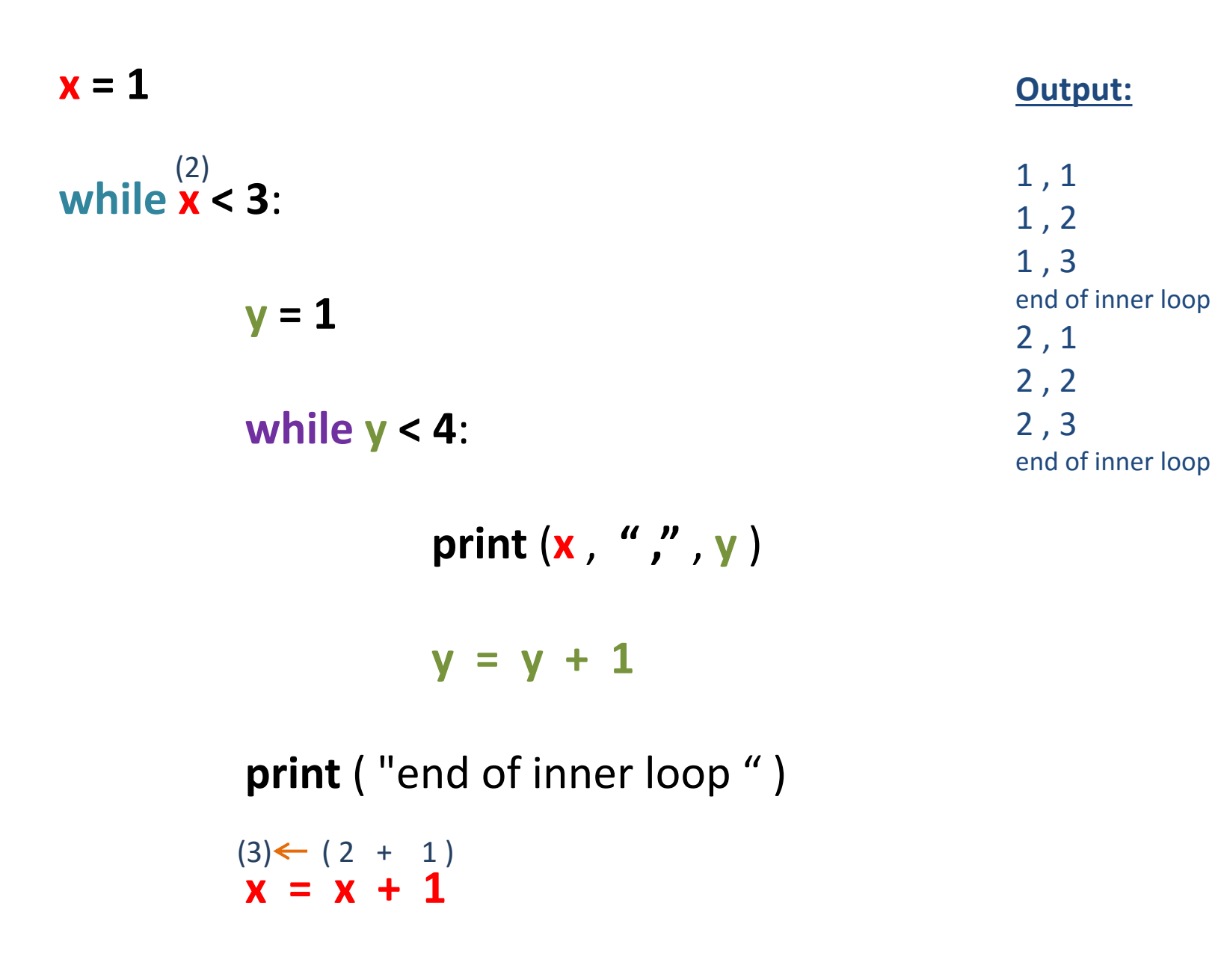

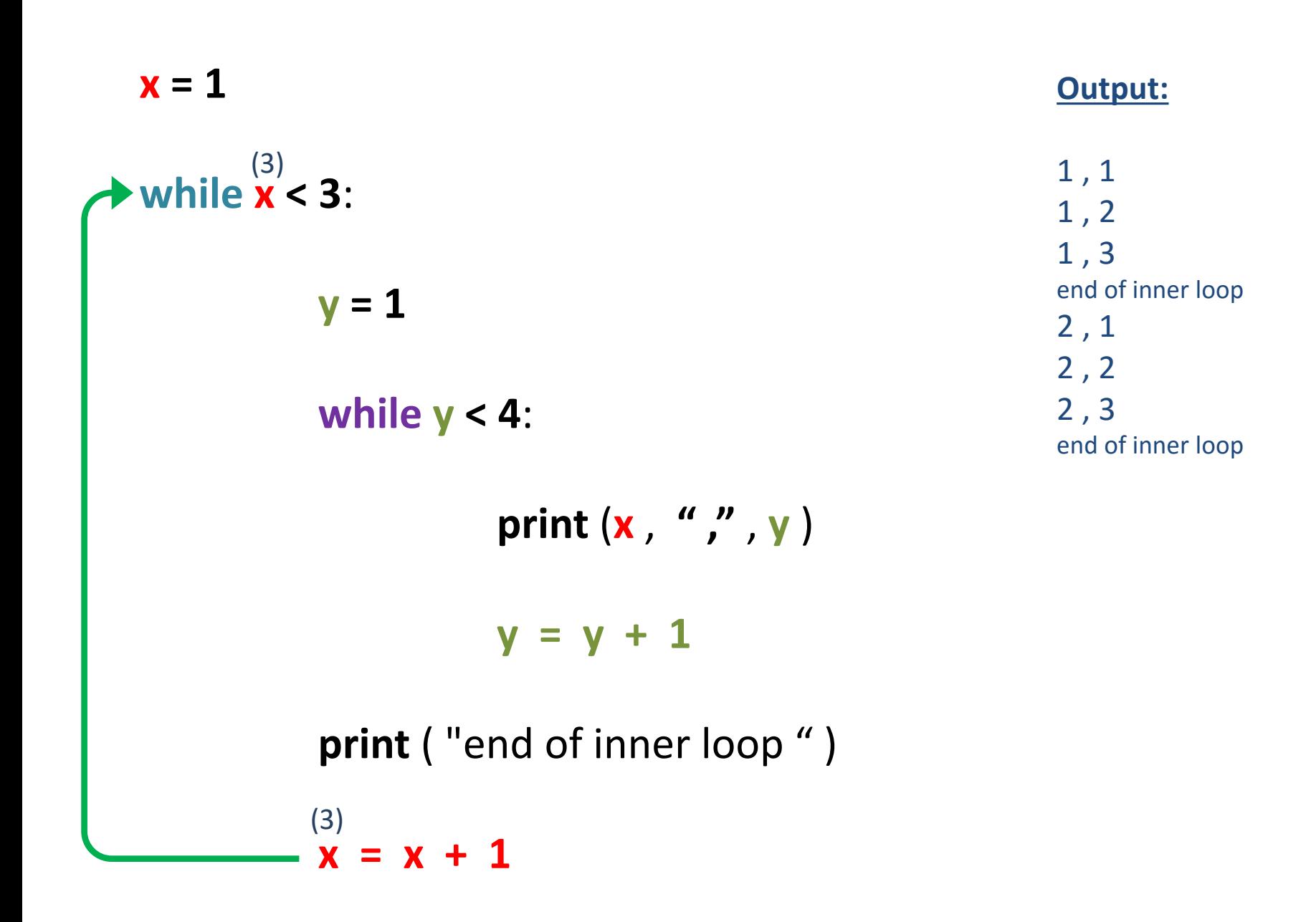

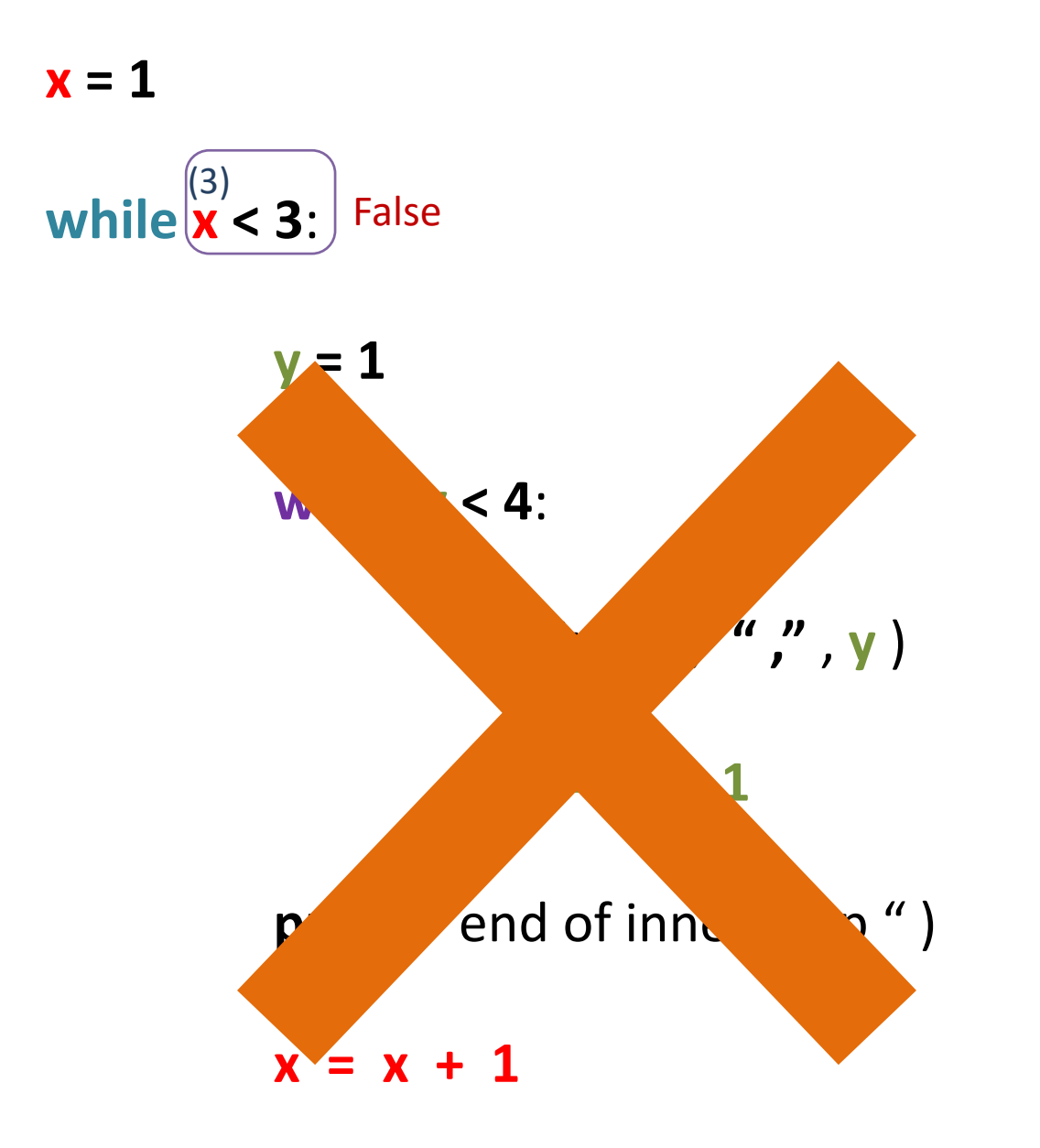

1 , 1 1 , 2 1 , 3 end of inner loop 2 , 1 2 , 2 2 , 3 end of inner loop